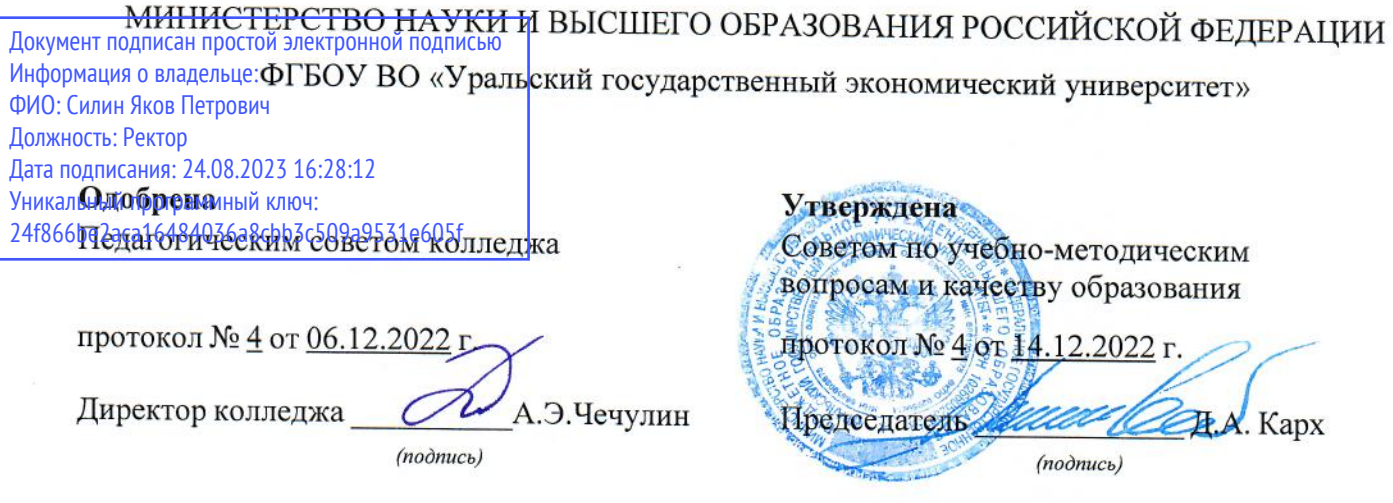

## РАБОЧАЯ ПРОГРАММА ДИСЦИПЛИНЫ

Наименование дисциплины МДК.04.01 Внедрение и поддержка компьютерных систем Специальность 09.02.07 Информационные системы и программирование Форма обучения очная Год набора 2023

Разработана: доцент, к.п.н. Н.С. Кольева

Екатеринбург<br>2023 г.

## **СОДЕРЖАНИЕ**

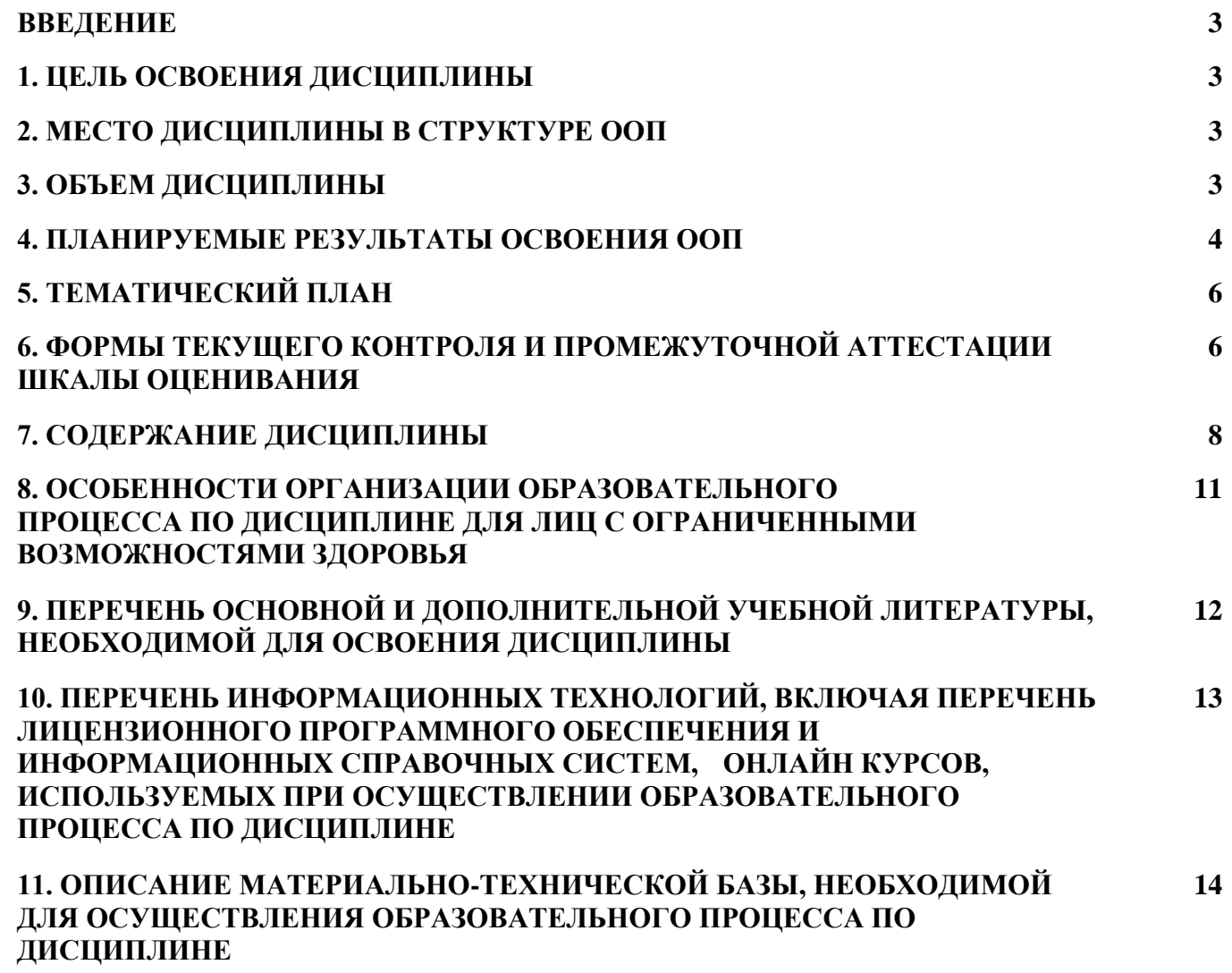

#### **ВВЕДЕНИЕ**

Рабочая программа дисциплины является частью основной образовательной программы среднего профессионального образования - программы подготовки специалистов среднего звена, разработанной в соответствии с ФГОС СПО

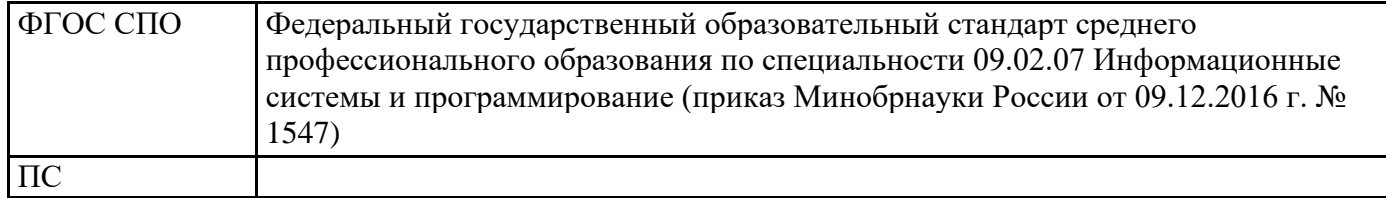

### 1. ЦЕЛЬ ОСВОЕНИЯ ДИСЦИПЛИНЫ

Цель междисциплинарного курса "Внедрение и поддержка компьютерных систем" заключается в освоении обучающимся профессиональных навыков, знаний и умений в области внедрения и поддержки компьютерных систем.

Междисциплинарный курс входит в ПМ.04 "Сопровождение и обслуживание программного обеспечения компьютерных систем"

В результате освоения междисциплинарного курса обучающийся должен: Знать:

- основные методы и средства эффективного анализа функционирования программного обеспечения:

- основные виды работ на этапе сопровождения программного обеспечения.

Уметь:

- подбирать и настраивать конфигурацию программного обеспечения компьютерных систем:

- проводить инсталляцию программного обеспечения компьютерных систем;

- производить настройку отдельных компонентов программного обеспечения

компьютерных систем. Иметь практический опыт:

- в настройке отдельных компонентов программного обеспечения компьютерных систем:

- выполнении отдельных видов работ на этапе поддержки программного обеспечения компьютерной системы.

Результатом освоения междисциплинарного курса, в соответствии с рабочей программой воспитания, является формирование у обучающихся следующих личностных результатов обучения:

ЛР 4. Проявляющий и демонстрирующий уважение к труду человека, осознающий ценность собственного труда и труда других людей. Экономически активный, ориентированный на осознанный выбор сферы профессиональной деятельности с учетом личных жизненных планов, потребностей своей семьи, российского общества. Выражающий осознанную готовность к получению профессионального образования, к непрерывному образованию в течение жизни Демонстрирующий позитивное отношение

к регулированию трудовых отношений. Ориентированный на самообразование и профессиональную переподготовку в условиях смены технологического уклада и сопутствующих социальных перемен. Стремящийся к формированию в сетевой среде личностно и профессионального конструктивного «цифрового следа».

ЛР 13. Признающий ценность непрерывного образования, ориентирующийся в изменяющемся рынке труда, избегающий безработицы; управляющий собственным профессиональным развитием; рефлексивно оценивающий собственный жизненный опыт, критерии личной успешности.

ЛР 15. Экономически активный, предприимчивый, готовый к самозанятост

### 2. МЕСТО ДИСЦИПЛИНЫ В СТРУКТУРЕ ООП

Дисциплина относится к вариативной части учебного плана.

## 3. ОБЪЕМ ДИСЦИПЛИНЫ

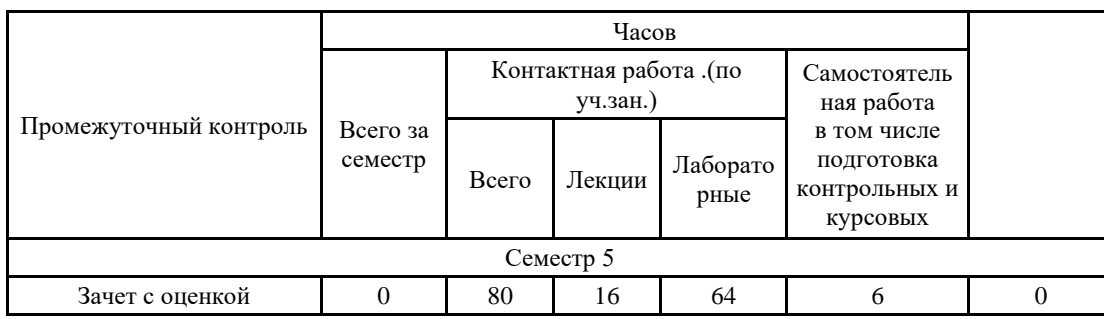

## 4. ПЛАНИРУЕМЫЕ РЕЗУЛЬТАТЫ ОСВОЕНИЯ ООП

В результате освоения ООП у выпускника должны быть сформированы компетенции, установленные в соответствии ФГОС СПО.

Общие компетенции (ОК)

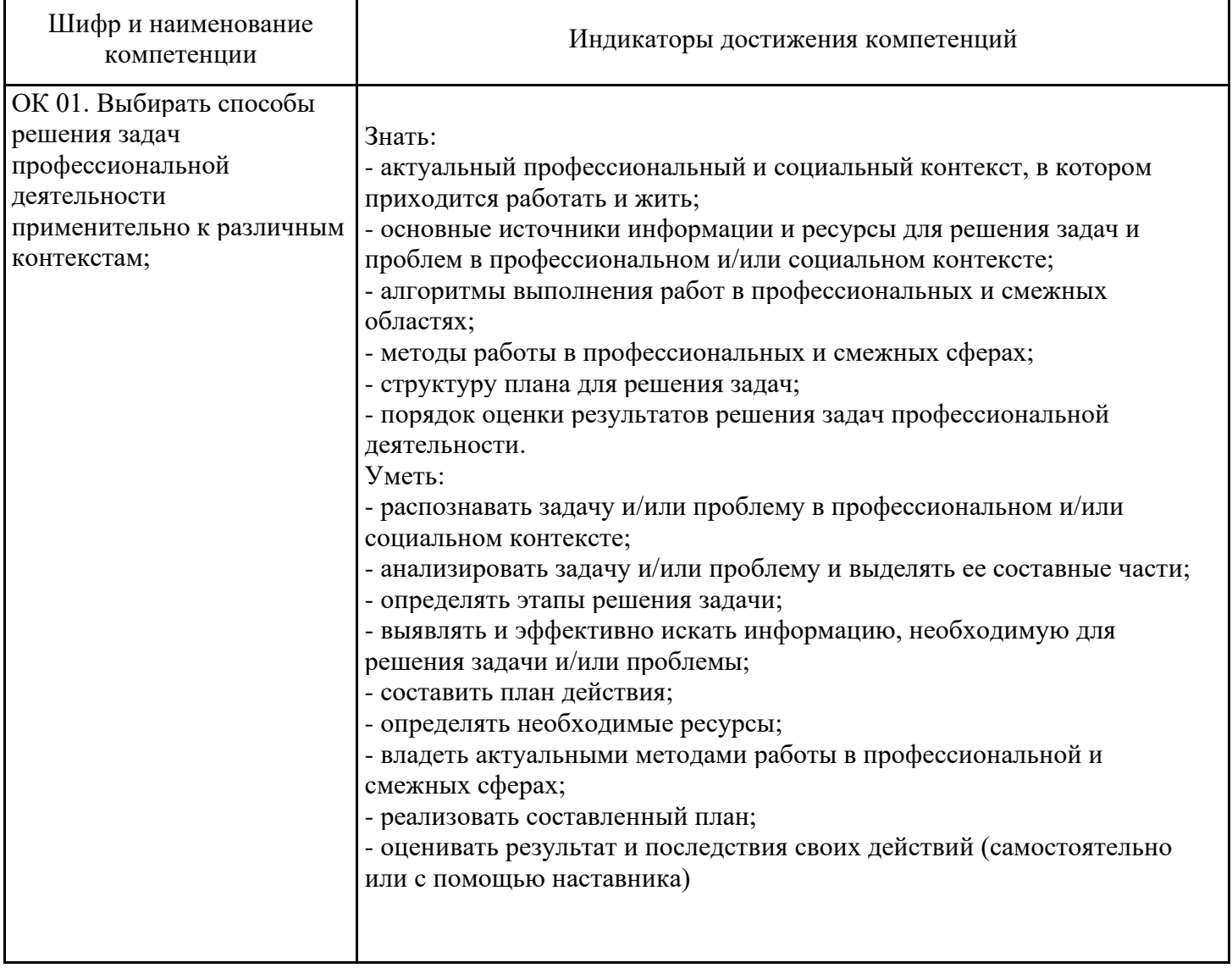

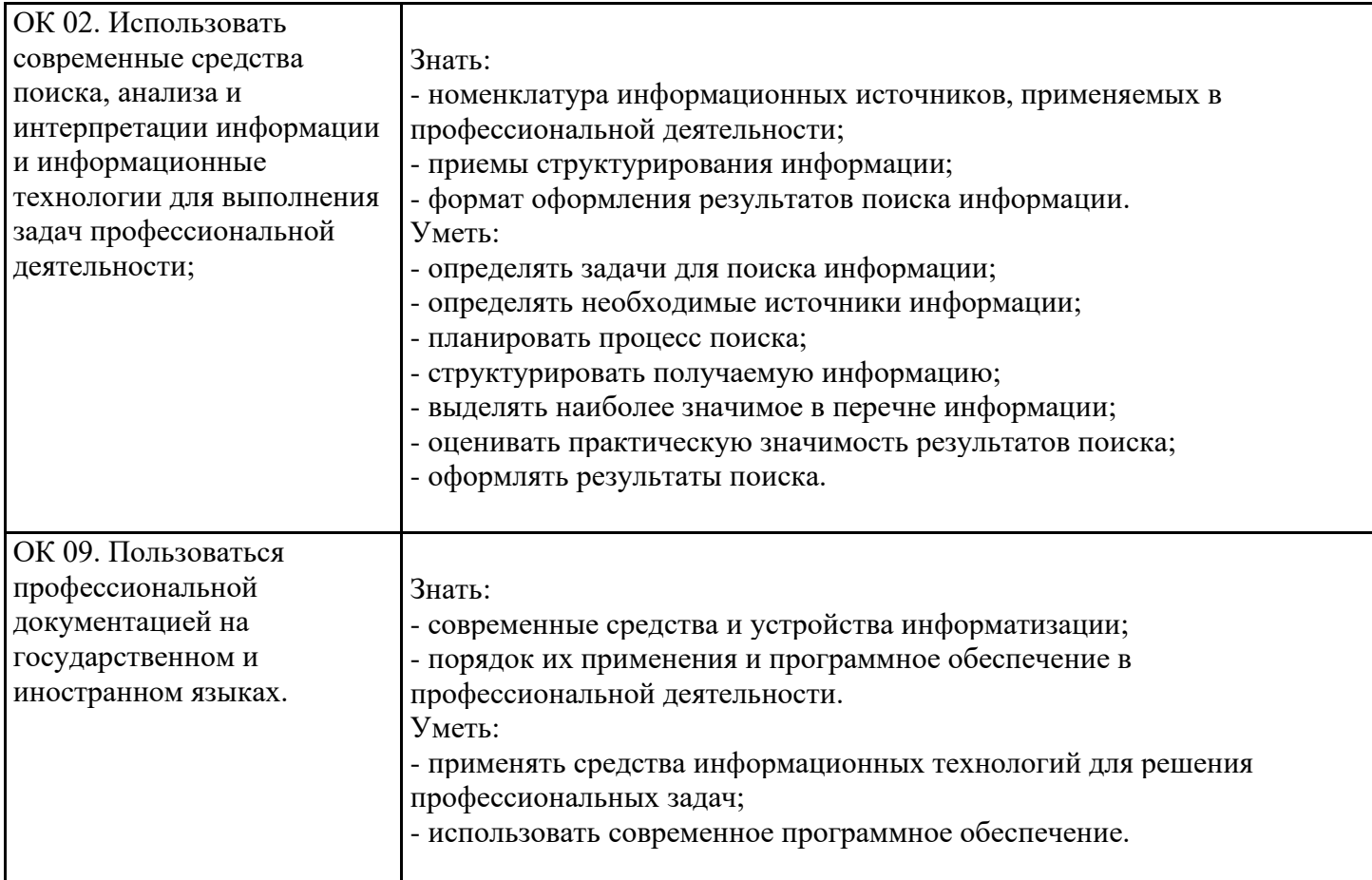

## Профессиональные компетенции (ПК)

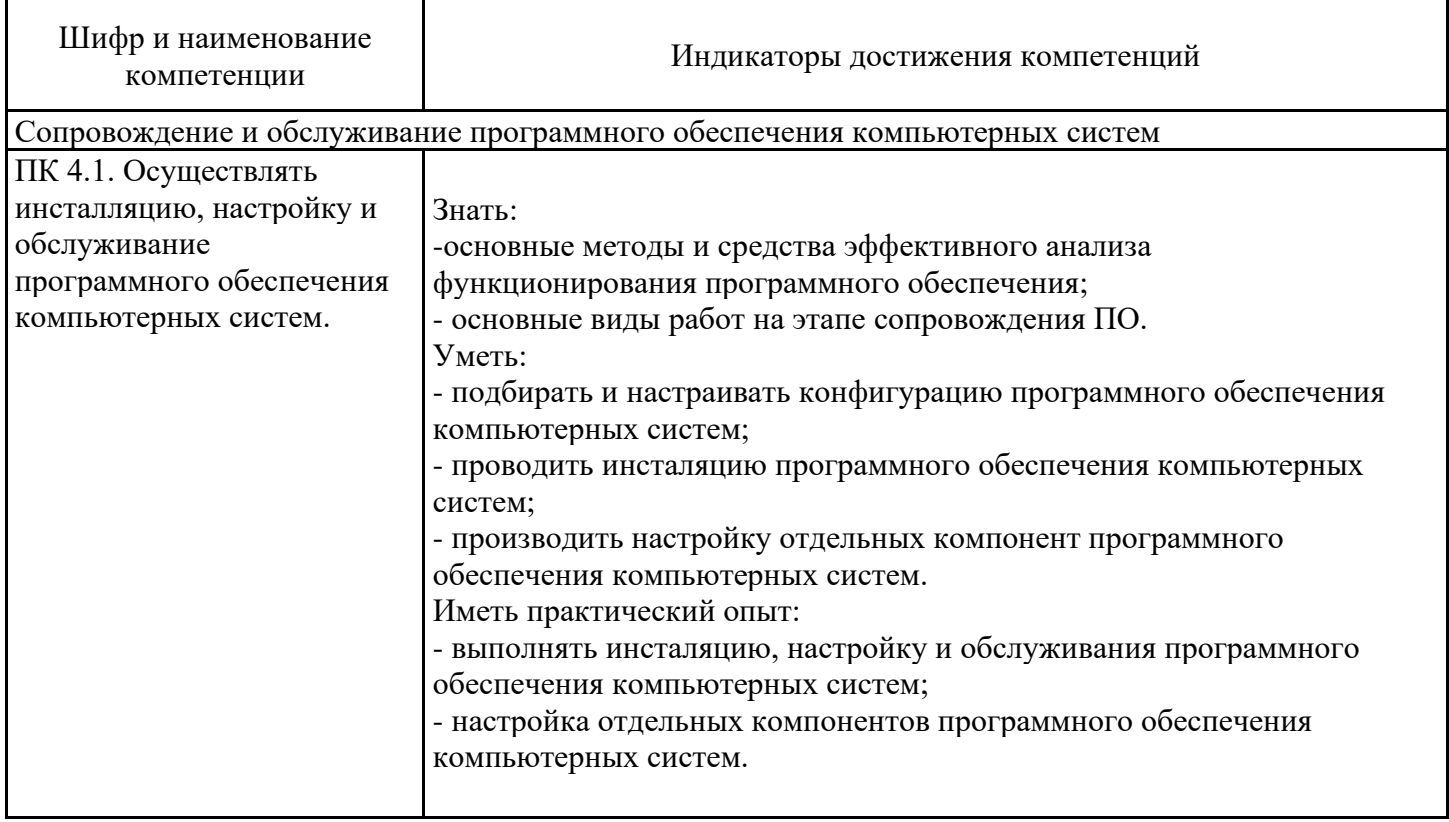

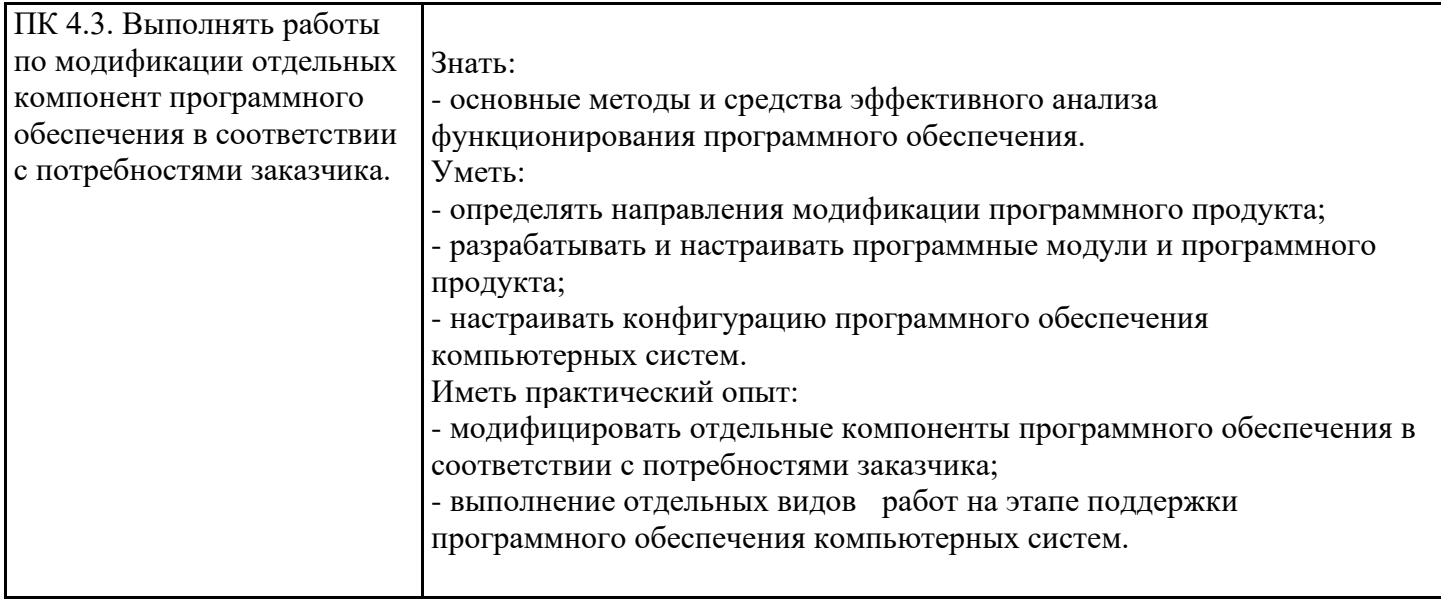

## 5. ТЕМАТИЧЕСКИЙ ПЛАН

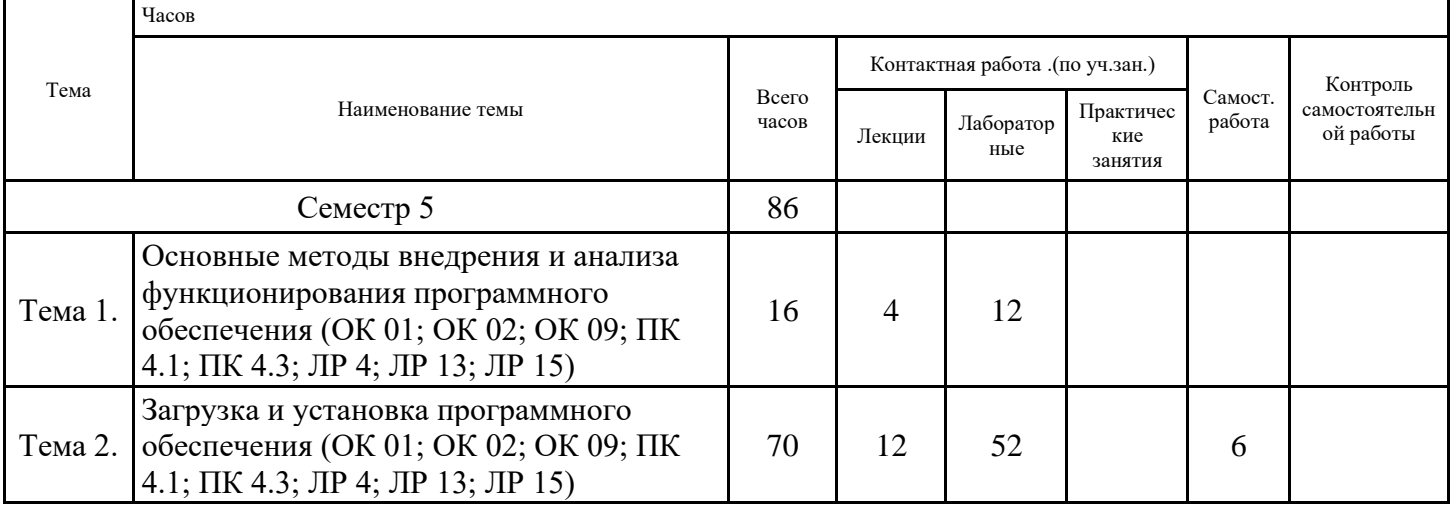

# 6. ФОРМЫ ТЕКУЩЕГО КОНТРОЛЯ И ПРОМЕЖУТОЧНОЙ АТТЕСТАЦИИ<br>ШКАЛЫ ОЦЕНИВАНИЯ

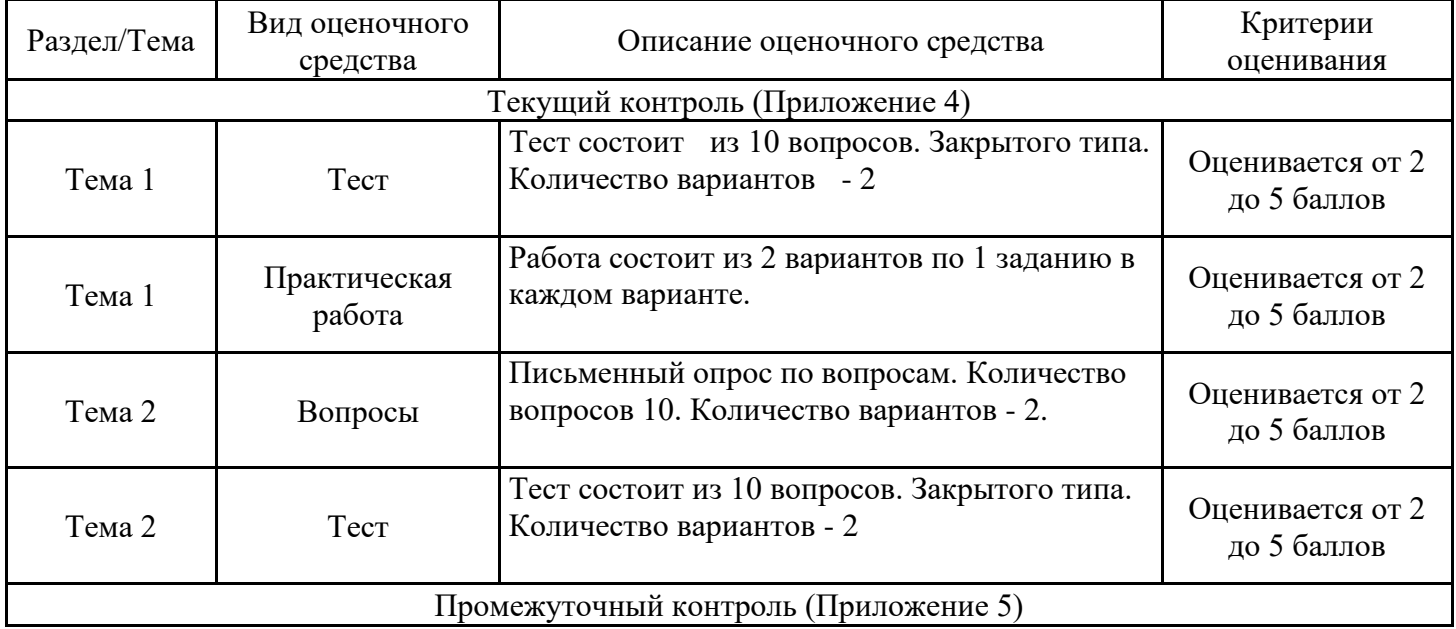

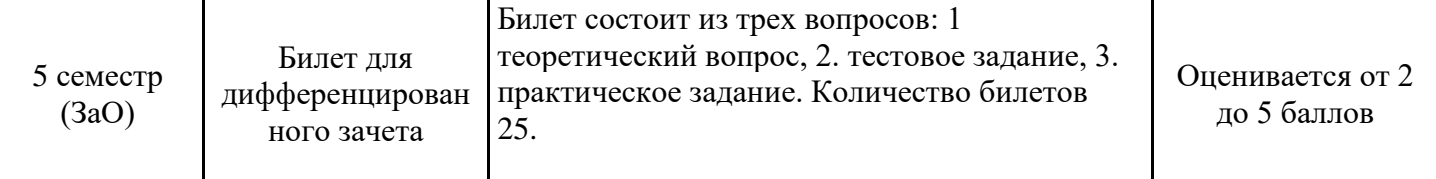

### **ОПИСАНИЕ ШКАЛ ОЦЕНИВАНИЯ**

Показатель оценки освоения ООП формируется на основе объединения текущей и промежуточной аттестации обучающегося.

Показатель рейтинга по каждой дисциплине выражается в процентах, который показывает уровень подготовки студента.

Текущая аттестация. Используется 5-балльная система оценивания. Оценка работы студента в течении семестра осуществляется преподавателем в соответствии с разработанной им системой оценки учебных достижений в процессе обучения по данной дисциплине.

В рабочих программах дисциплин (предметов) и практик закреплены виды текущей аттестации, планируемые результаты контрольных мероприятий и критерии оценки учебный достижений.

В течение семестра преподавателем проводится не менее 3-х контрольных мероприятий, по оценке деятельности студента.

Промежуточная аттестация. Используется 5-балльная система оценивания. Оценка работы студента по окончанию дисциплины (части дисциплины) осуществляется преподавателем в соответствии с разработанной им системой оценки достижений студента в процессе обучения по данной дисциплине. Промежуточная аттестация также проводится по окончанию формирования компетенций.

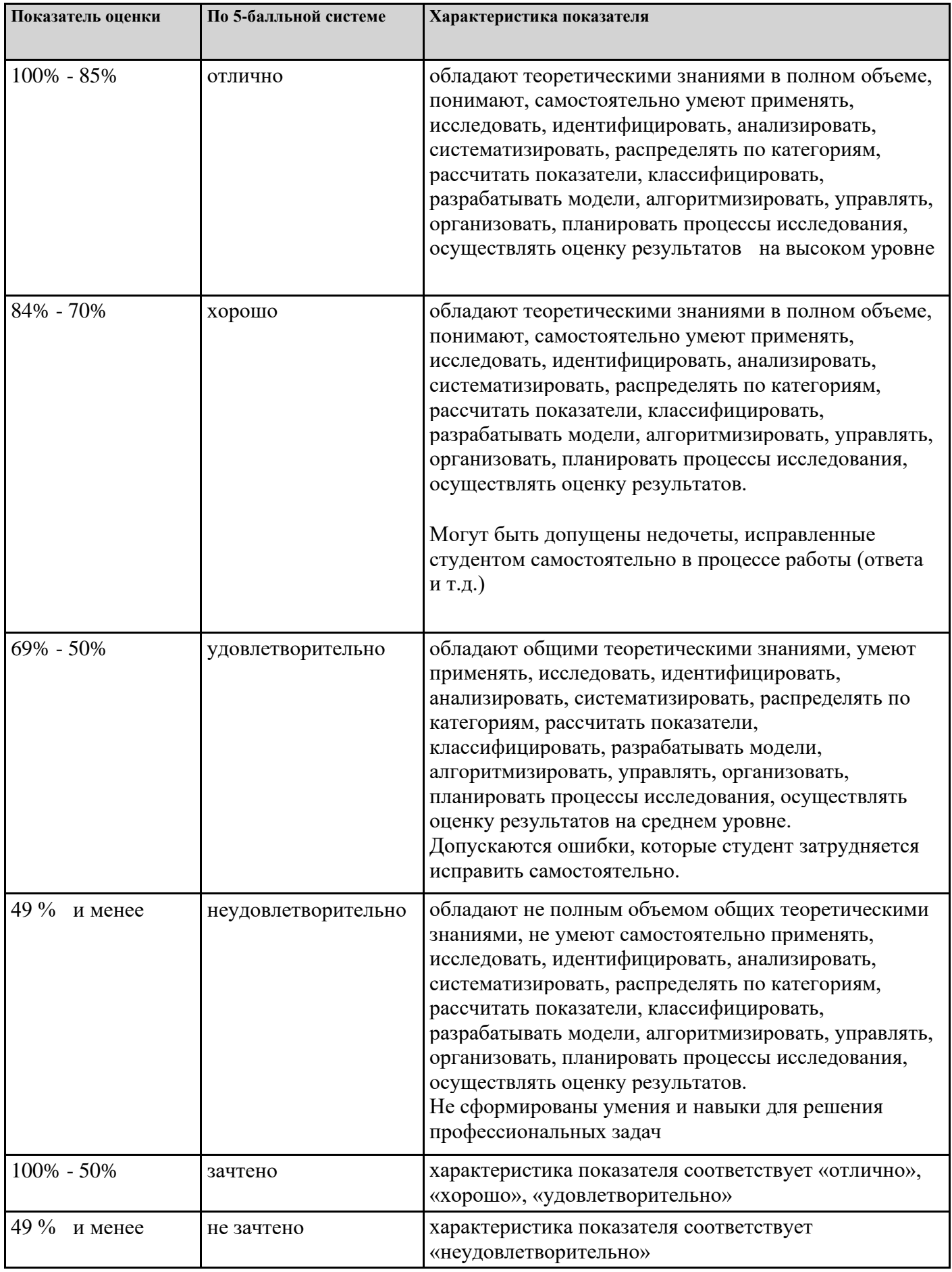

## **7. СОДЕРЖАНИЕ ДИСЦИПЛИНЫ**

7.1. Содержание лекций

Тема 1. Основные методы внедрения и анализа функционирования программного обеспечения (ОК 01; ОК 02; ОК 09; ПК 4.1; ПК 4.3; ЛР 4; ЛР 13; ЛР 15)

ГОСТ Р ИСО/МЭК 12207. Основные процессы и взаимосвязь между документами в информационной системе согласно стандартам. Виды внедрения, план внедрения. Стратегии, цели и сценарии внедрения

Функции менеджера сопровождения и менеджера развертывания. Типовые функции инструментария для автоматизации процесса внедрения информационной системы

Тема 2. Загрузка и установка программного обеспечения (ОК 01; ОК 02; ОК 09; ПК 4.1; ПК 4.3; ЛР 4; ЛР 13; ЛР 15)

Понятие совместимости программного обеспечения. Аппаратная и программная совместимость. Совместимость драйверов

Причины возникновения проблем совместимости. Методы выявления проблем совместимости ПО. Выполнение чистой загрузки. Выявление причин возникновения проблем совместимости ПО. Выбор методов выявления совместимости

Проблемы перехода на новые версии программ. Мастер совместимости программ. Инструментарий учета аппаратных компонентов.

Анализ приложений с проблемами совместимости. Использование динамически загружаемых библиотек. Механизм решения проблем совместимости на основе «системных заплаток». Разработка модулей обеспечения совместимости.

Создание в системе виртуальной машины для исполнения приложений.

7.2 Содержание практических занятий и лабораторных работ

Тема 1. Основные методы внедрения и анализа функционирования программного обеспечения (ОК 01; ОК 02; ОК 09; ПК 4.1; ПК 4.3; ЛР 4; ЛР 13; ЛР 15)

Лабораторная работа №1 "Оценка качества функционирования информационной системы. CALSтехнологии"

Выполнение практических заданий по теме

Лабораторная работа №2 "Организация процесса обновления в информационной системе.

Регламенты обновления"

Выполнение практических заданий по теме

Лабораторная работа №3 "Тестирование программного обеспечения в процессе внедрения и эксплуатации"

Выполнение практических заданий по теме

Лабораторная работа №4 "Эксплуатационная документация"

Выполнение практических заданий по теме

Лабораторная работа №5 "Разработка сценария внедрения программного продукта для рабочего места"

Выполнение практических заданий по теме

Лабораторная работа №6 "Разработка руководства оператора"

Выполнение практических заданий по теме

Тема 2. Загрузка и установка программного обеспечения (ОК 01; ОК 02; ОК 09; ПК 4.1; ПК 4.3; ЛР 4; ЛР 13; ЛР 15)

Лабораторная работа №7 "Разработка (подготовка) документации и отчетных форм для внедрения программных средств" Выполнение практических заданий по теме Лабораторная работа №8 "Изменение настроек по умолчанию в образе" Выполнение практических заданий по теме Лабораторная работа №9 "Подключение к сетевому ресурсу" Выполнение практических заданий по теме Лабораторная работа №10 "Настройка обновлений программ" Выполнение практических заданий по теме Лабораторная работа №11 "Обновление драйверов" Выполнение практических заданий по теме Лабораторная работа №12 "Решение проблем конфигурации с помощью групповых политик" Выполнение практических заданий по теме Лабораторная работа №13 "Тестирование на совместимость в безопасном режиме" Выполнение практических заданий по теме Лабораторная работа №14 "Восстановление системы" Выполнение практических заданий по теме Лабораторная работа №15 "Производительность ПК. Проблемы производительности" Выполнение практических заданий по теме Лабораторная работа №16 "Анализ журналов событий" Выполнение практических заданий по теме Лабораторная работа №17 "Настройка управления питанием. Оптимизация использования процессора" Выполнение практических заданий по теме Лабораторная работа №18 "Оптимизация использования памяти. Оптимизация использования жесткого диска." Выполнение практических заданий по теме Лабораторная работа №19 "Оптимизация использования сети. Инструменты повышения производительности программного обеспечения" Выполнение практических заданий по теме Лабораторная работа №20 "Средства диагностики оборудования. Разрешение проблем аппаратного сбоя" Выполнение практических заданий по теме Лабораторная работа №21 "Измерение и анализ эксплуатационных характеристик качества программного обеспечения" Выполнение практических заданий по теме Лабораторная работа №22 "Выявление и документирование проблем установки программного обеспечения" Выполнение практических заданий по теме Лабораторная работа №23 "Устранение проблем совместимости программного обеспечения" Выполнение практических заданий по теме Лабораторная работа №24 "Конфигурирование программных и аппаратных средств" Выполнение практических заданий по теме Лабораторная работа №25 "Настройки системы и обновлений" Выполнение практических заданий по теме Лабораторная работа №26 "Создание образа системы. Восстановление системы" Выполнение практических заданий по теме Лабораторная работа №27 "Разработка модулей программного средства" Выполнение практических заданий по теме Лабораторная работа №28 "Настройка сетевого доступа" Выполнение практических заданий по теме Лабораторная работа №29 "Аппаратно-программные платформы серверов и рабочих станций"

Выполнение практических заданий по теме Лабораторная работа №30 "Установка серверной части" Выполнение практических заданий по теме Лабораторная работа №31 "Виды серверного программного обеспечения" Выполнение практических заданий по теме Лабораторная работа №32 "Особенности эксплуатации различных видов серверного программного обеспечения" Выполнение практических заданий по теме

7.3. Содержание самостоятельной работы

Тема 2. Загрузка и установка программного обеспечения (ОК 01; ОК 02; ОК 09; ПК 4.1; ПК 4.3; ЛР 4; ЛР 13; ЛР 15)

Создание модели угроз. Тестирование программного продукта. Эволюция программного обеспечения.

7.3.1. Примерные вопросы для самостоятельной подготовки к зачету/экзамену Приложение 1.

7.3.2. Практические задания по дисциплине для самостоятельной подготовки к зачету/экзамену

Приложение 2.

7.3.3. Перечень курсовых работ Не предусмотрено.

7.4. Электронное портфолио обучающегося Материалы не размещаются.

7.5. Методические рекомендации по выполнению контрольной работы Не предусмотрено.

7.6 Методические рекомендации по выполнению курсовой работы Не предусмотрено.

#### **8. ОСОБЕННОСТИ ОРГАНИЗАЦИИ ОБРАЗОВАТЕЛЬНОГО ПРОЦЕССА ПО ДИСЦИПЛИНЕ ДЛЯ ЛИЦ С ОГРАНИЧЕННЫМИ ВОЗМОЖНОСТЯМИ ЗДОРОВЬЯ**

#### *По заявлению студента*

В целях доступности освоения программы для лиц с ограниченными возможностями здоровья при необходимости кафедра обеспечивает следующие условия:

- особый порядок освоения дисциплины, с учетом состояния их здоровья;

- электронные образовательные ресурсы по дисциплине в формах, адаптированных к ограничениям их здоровья;

- изучение дисциплины по индивидуальному учебному плану (вне зависимости от формы обучения);

- электронное обучение и дистанционные образовательные технологии, которые предусматривают возможности приема-передачи информации в доступных для них формах.

- доступ (удаленный доступ), к современным профессиональным базам данных и информационным справочным системам, состав которых определен РПД.

### **9. ПЕРЕЧЕНЬ ОСНОВНОЙ И ДОПОЛНИТЕЛЬНОЙ УЧЕБНОЙ ЛИТЕРАТУРЫ, НЕОБХОДИМОЙ ДЛЯ ОСВОЕНИЯ ДИСЦИПЛИНЫ**

#### **Сайт библиотеки УрГЭУ**

http://lib.usue.ru/

#### **Основная литература:**

1. Мартишин С.А., Симонов В.Л. Проектирование и реализация баз данных в СУБД MySQL с использованием MySQL Workbench [Электронный ресурс]:Методы и средства проектирования информационных систем и технологий. Инструментальные средства информационных систем. Учебное пособие. - Москва: Издательский Дом "ФОРУМ", 2021. - 160 – Режим доступа: https://znanium.com/catalog/product/1189346

2. Коваленко В. В. Проектирование информационных систем [Электронный ресурс]:Учебное пособие. - Москва: Издательство "ФОРУМ", 2021. - 357 – Режим доступа: https://znanium.com/catalog/product/987869

3. Бобырь М. В., Титов В. С. Проектирование аналоговых и цифровых устройств [Электронный ресурс]:Учебное пособие. - Москва: ООО "Научно-издательский центр ИНФРА-М", 2021. - 245 – Режим доступа: https://znanium.com/catalog/product/1070341

4. Дибров М. В. Компьютерные сети и телекоммуникации. Маршрутизация в IP-сетях в 2 ч. Часть 1 [Электронный ресурс]:Учебник и практикум Для СПО. - Москва: Юрайт, 2021. - 333 – Режим доступа: https://urait.ru/bcode/471382

5. Дибров М. В. Компьютерные сети и телекоммуникации. Маршрутизация в IP-сетях в 2 ч. Часть 2 [Электронный ресурс]:Учебник и практикум Для СПО. - Москва: Юрайт, 2021. - 351 – Режим доступа: https://urait.ru/bcode/471910

6. Самуйлов К. Е., Василевский В. В., Шалимов И. А. Сети и телекоммуникации [Электронный ресурс]:Учебник и практикум Для СПО. - Москва: Юрайт, 2021. - 363 – Режим доступа: https://urait.ru/bcode/475704

7. Замятина О. М. Инфокоммуникационные системы и сети. Основы моделирования [Электронный ресурс]:Учебное пособие Для СПО. - Москва: Юрайт, 2021. - 159 – Режим доступа: https://urait.ru/bcode/475896

8. Стружкин Н. П., Годин В. В. Базы данных: проектирование. Практикум [Электронный ресурс]:Учебное пособие Для СПО. - Москва: Юрайт, 2021. - 291 – Режим доступа: https://urait.ru/bcode/474841

#### **Дополнительная литература:**

1. Колошкина И. Е. Автоматизация проектирования технологической документации [Электронный ресурс]:Учебник и практикум Для СПО. - Москва: Юрайт, 2021. - 371 – Режим доступа: https://urait.ru/bcode/476989

2. Стружкин Н. П., Годин В. В. Базы данных: проектирование [Электронный ресурс]:Учебник для вузов. - Москва: Юрайт, 2021. - 477 – Режим доступа: https://urait.ru/bcode/469021

3. Тузовский А. Ф. Проектирование и разработка web-приложений [Электронный ресурс]:Учебное пособие для вузов. - Москва: Юрайт, 2021. - 218 – Режим доступа: https://urait.ru/bcode/469982

4. Галиаскаров Э. Г., Воробьев А. С. Анализ и проектирование систем с использованием UML [Электронный ресурс]:Учебное пособие для вузов. - Москва: Юрайт, 2021. - 125 – Режим доступа: https://urait.ru/bcode/485415

5. Грекул В. И., Коровкина Н. Л. Проектирование информационных систем [Электронный ресурс]:Учебник и практикум для вузов. - Москва: Юрайт, 2021. - 385 – Режим доступа: https://urait.ru/bcode/469757

6. Коломейченко А.С., Кравченко И. Н., Ставцев А.Н., Полухин А.А. Математическое моделирование и проектирование [Электронный ресурс]:Учебное пособие. - Москва: ООО "Научноиздательский центр ИНФРА-М", 2021. - 181 с. – Режим доступа: https://znanium.com/catalog/product/1412835

7. Жежера Н.И. Проектирование цифровых систем автоматического управления на основе теории z-преобразований [Электронный ресурс]:Учебное пособие. - Вологда: Инфра-Инженерия, 2021. - 244 с. – Режим доступа: https://znanium.com/catalog/product/1831996

#### **10. ПЕРЕЧЕНЬ ИНФОРМАЦИОННЫХ ТЕХНОЛОГИЙ, ВКЛЮЧАЯ ПЕРЕЧЕНЬ ЛИЦЕНЗИОННОГО ПРОГРАММНОГО ОБЕСПЕЧЕНИЯ И ИНФОРМАЦИОННЫХ СПРАВОЧНЫХ СИСТЕМ, ОНЛАЙН КУРСОВ, ИСПОЛЬЗУЕМЫХ ПРИ ОСУЩЕСТВЛЕНИИ ОБРАЗОВАТЕЛЬНОГО ПРОЦЕССА ПО ДИСЦИПЛИНЕ**

#### **Перечень лицензионного программного обеспечения:**

Microsoft Windows 10 .Договор № 52/223-ПО/2020 от 13.04.2020, Акт № Tr000523459 от 14.10.2020. Срок действия лицензии 30.09.2023.

Astra Linux Common Edition. Договор № 1 от 13 июня 2018, акт от 17 декабря 2018. Срок действия лицензии - без ограничения срока.

Microsoft Office 2016.Договор № 52/223-ПО/2020 от 13.04.2020, Акт № Tr000523459 от 14.10.2020 Срок действия лицензии 30.09.2023.

МойОфис стандартный. Соглашение № СК-281 от 7 июня 2017. Дата заключения - 07.06.2017. Срок действия лицензии - без ограничения срока.

Libre Office. Лицензия GNU LGPL. Срок действия лицензии - без ограничения срока.

CorelDRAW Graphics Suite X8. Договор № 34-С 2017 от 27.03.2017, Акт № Tr007267 от 24.01.2020. Срок действия лицензии -бессрочное пользование.

Adobe Acrobat DC Pro.Договр № 158/223-ПО/2022 от 15.12.2022. Срок действия лицензии 15.12.2023.

GIMP. Лицензия GNU GENERAL PUBLIC LICENSE. Срок действия лицензии - без ограничения срока.

IBM SPSS Statistics Base Edition Edition Campus Value Unit Term License Subscription and Support 12 Month.Договор № 11/223-ПО/2022 от 25.02.2022. Срок действия 28.02.2023.

Crystal Reports XI Professional. Договор № 67Т от 04.07.2007 г..

Maple 11. Договор № 67Т от 04.07.2007 г..

Microsoft Dynamics CRM. Соглашение от 23.08.2016.

Microsoft Visual Studio Community. Лицензия для образовательных учреждений. Срок действия лицензии - без ограничения срока.

Microsoft SQL Server Express. Лицензия для образовательных учреждений. Срок действия лицензии - без ограничения срока.

PTC Mathcad Express. PTC Mathcad Express for an unlimited time. Срок действия лицензии - без ограничения срока.

Язык программирования R.Лицензия GNU GPL 2.Срок действия лицензии - без ограничения срока.

R Studio (среда для языка программирования R).Лицензия GNU Affero General Public License v3.Срок действия лицензии - без ограничения срока.

Язык программирования Python.Python Software Foundation License (PSFL). Срок действия лицензии - без ограничения срока.

Архиватор 7-Zip. Лицензия GNU LGPLv2.1 + with unRAR restriction / LZMA SDK in the public domain. Срок действия лицензии - без ограничения срока.

FAR Manager. Лицензия Revised BSD license. Срок действия лицензии - без ограничения срока.

Notepad++. Лицензия GNU General Public License. Срок действия лицензии - без ограничения срока.

HxD Hex Editor. Лицензия freeeware. Срок действия лицензии - без ограничения срока.

TeX Live. Лицензия GNU General Public License. Срок действия лицензии - без ограничения срока.

Язык программирования Java.

**Перечень информационных справочных систем, ресурсов информационнотелекоммуникационной сети «Интернет»:**

#### **11. ОПИСАНИЕ МАТЕРИАЛЬНО-ТЕХНИЧЕСКОЙ БАЗЫ, НЕОБХОДИМОЙ ДЛЯ ОСУЩЕСТВЛЕНИЯ ОБРАЗОВАТЕЛЬНОГО ПРОЦЕССА ПО ДИСЦИПЛИНЕ**

Реализация учебной дисциплины осуществляется с использованием материально-технической базы УрГЭУ, обеспечивающей проведение всех видов учебных занятий и научно-исследовательской и самостоятельной работы обучающихся:

Специальные помещения представляют собой учебные аудитории для проведения всех видов занятий, групповых и индивидуальных консультаций, текущего контроля и промежуточной аттестации.

Помещения для самостоятельной работы обучающихся оснащены компьютерной техникой с возможностью подключения к сети "Интернет" и обеспечением доступа в электронную информационно-образовательную среду УрГЭУ.

Все помещения укомплектованы специализированной мебелью и оснащены мультимедийным оборудованием спецоборудованием (информационно-телекоммуникационным, иным компьютерным), доступом к информационно-поисковым, справочно-правовым системам, электронным библиотечным системам, базам данных действующего законодательства, иным информационным ресурсам служащими для представления учебной информации большой аудитории.

Для проведения занятий лекционного типа презентации и другие учебно-наглядные пособия, обеспечивающие тематические иллюстрации.

#### **7.3.1. Примерные вопросы для самостоятельной подготовки к дифференцированному зачету**

- 1. ГОСТ Р ИСО/МЭК 12207. Основные процессы и взаимосвязь между документами в информационной системе согласно стандартам
- 2. Виды внедрения, план внедрения. Стратегии, цели и сценарии внедрения.
- 3. Функции менеджера сопровождения и менеджера развертывания
- 4. Типовые функции инструментария для автоматизации процесса внедрения информационной системы
- 5. Оценка качества функционирования информационной системы. CALS-технологии
- 6. Организация процесса обновления в информационной системе. Регламенты обновления
- 7. Тестирование программного обеспечения в процессе внедрения и эксплуатации
- 8. Эксплуатационная документация
- 9. Понятие совместимости программного обеспечения. Аппаратная и программная совместимость. Совместимость драйверов
- 10. Причины возникновения проблем совместимости. Методы выявления проблем совместимости ПО
- 11. Выполнение чистой загрузки. Выявление причин возникновения проблем совместимости ПО. Выбор методов выявления совместимости
- 12. Проблемы перехода на новые версии программ. Мастер совместимости программ. Инструментарий учета аппаратных компонентов
- 13. Анализ приложений с проблемами совместимости. Использование динамически загружаемых библиотек. Механизм решения проблем совместимости на основе «системных заплаток». Разработка модулей обеспечения совместимости
- 14. Создание в системе виртуальной машины для исполнения приложений
- 15. Изменение настроек по умолчанию в образе. Подключение к сетевому ресурсу. Настройка обновлений программ. Обновление драйверов
- 16. Решение проблем конфигурации с помощью групповых политик
- 17. Тестирование на совместимость в безопасном режиме. Восстановление системы
- 18. Производительность ПК. Проблемы производительности. Анализ журналов событий
- 19. Настройка управления питанием. Оптимизация использования процессора
- 20. Оптимизация использования памяти. Оптимизация использования жесткого диска. Оптимизация использования сети. Инструменты повышения производительности программного обеспечения
- 21. Средства диагностики оборудования. Разрешение проблем аппаратного сбоя
- 22. Аппаратно-программные платформы серверов и рабочих станций
- 23. Установка серверной части. Виды серверного программного обеспечения
- 24. Особенности эксплуатации различных видов серверного программного обеспечения
- 25. Виды клиентского программного обеспечения. Установка, адаптация и сопровождение клиентского программного обеспечения

#### 7.3.2. Практические задания по дисциплине для самостоятельной подготовки к дифференцированному зачету

#### ОК 01.: Выбирать способы решения задач профессиональной деятельности применительно к различным контекстам

#### Закрытые вопросы.

#### Выберите один правильный ответ из предложенных вариантов.  $\left( \frac{1}{2} \right)$

Объединение 2 компьютеров в сеть называется ...

### 1. двухточечное соединение

- 2. узел связи
- 3. рабочая станция

#### 2) Выберите один правильный ответ из предложенных вариантов.

Любой компьютер, подключенный к сети, за которым работает пользователь, называется ...

1. двухточечное соединение

2. узел связи

3. рабочая станция

#### 3) Выберите один правильный ответ из предложенных вариантов.

Администратором сети является:

1. лицо, в обязанности которого входят все вопросы, связанные с установкой и эксплуатацией сети, а также решение всех проблем, связанных с правами и возможностями пользователей сети

2. директор организации, в которой располагается сеть

3. администратор организации, в которой располагается сеть

#### 4) Выберите один правильный ответ из предложенных вариантов.

В понятие «узел сети» входит: ...

#### 1. рабочая станция

2. сетевой администратор

3. ЛВС

#### 5) Выберите один правильный ответ из предложенных вариантов.

Тип сетей, позволяющих организовать взаимодействие между абонентами на больших расстояниях, но работающих на относительно низких скоростях, протяжённость которых может составлять тысячи километров, - ... сети.

#### 1. глобальные

2. городские

3. покальные

#### Открытые вопросы.

#### 1. Допишите пропущенные слова.

Конфигурация сети, т.е. способ соединения элементов сети друг с другом, называется ... сети

#### Ответ: топология

### **2. Установите соответствие**

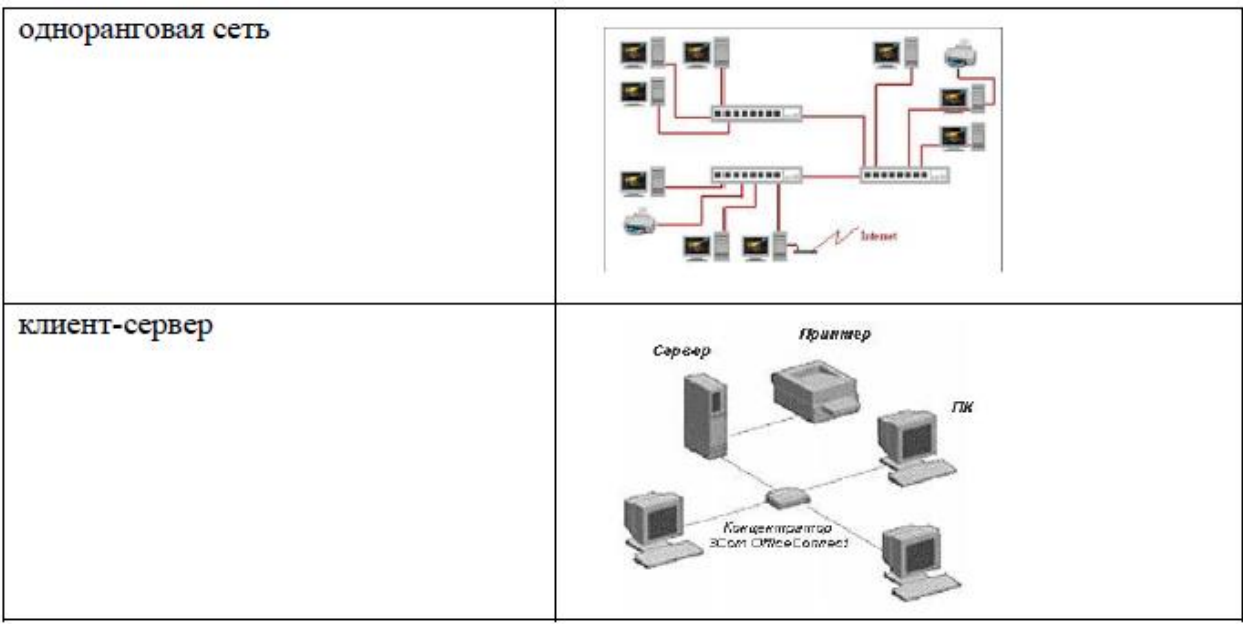

**Ответ: 1-1, 2-2**

### **3. Установите соответствие**

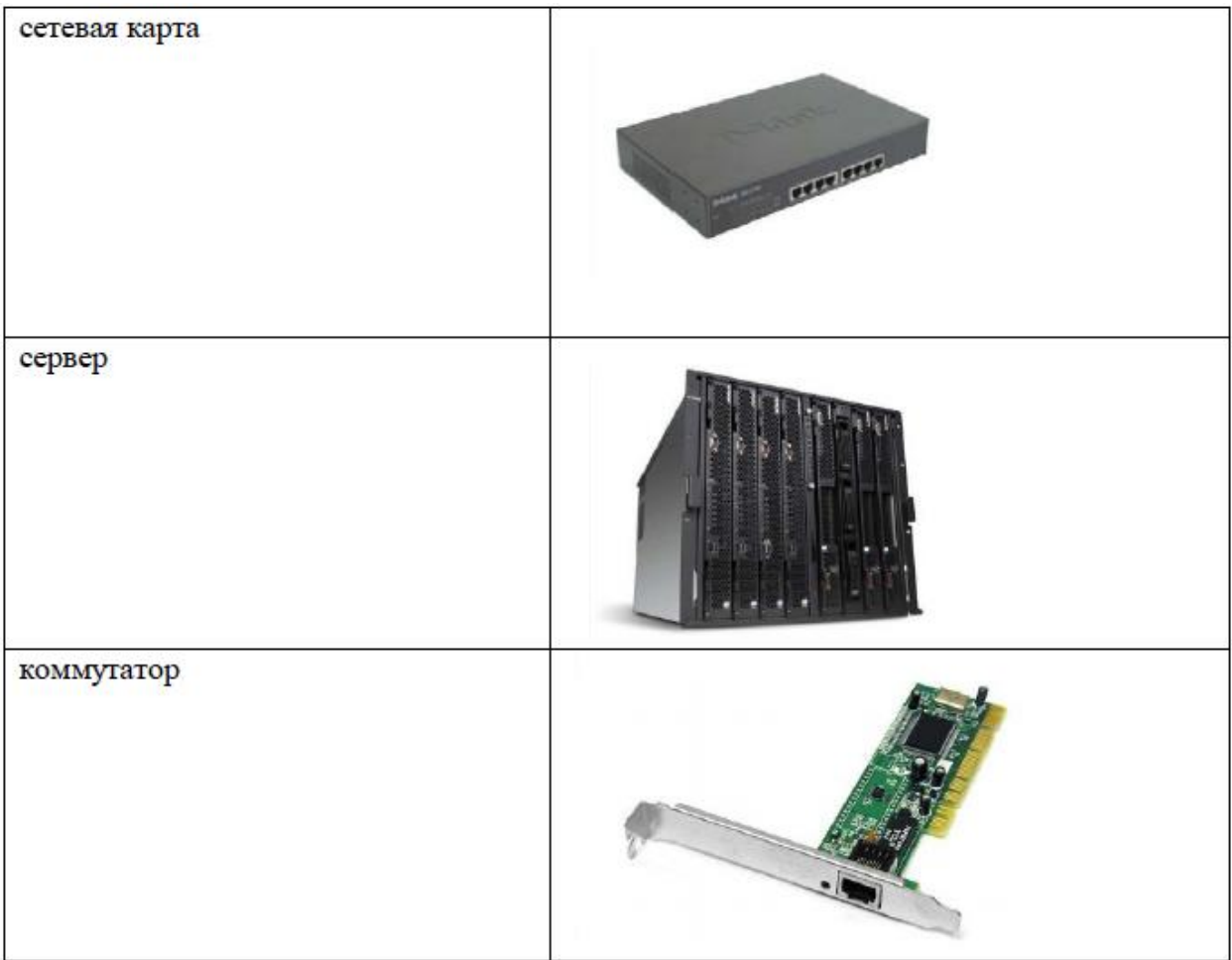

Ответ: 1-3, 2-2, 3-1

## **4. Допишите пропущенные слова.**

Минимальная единица количества информации называется …

Ответ: бит

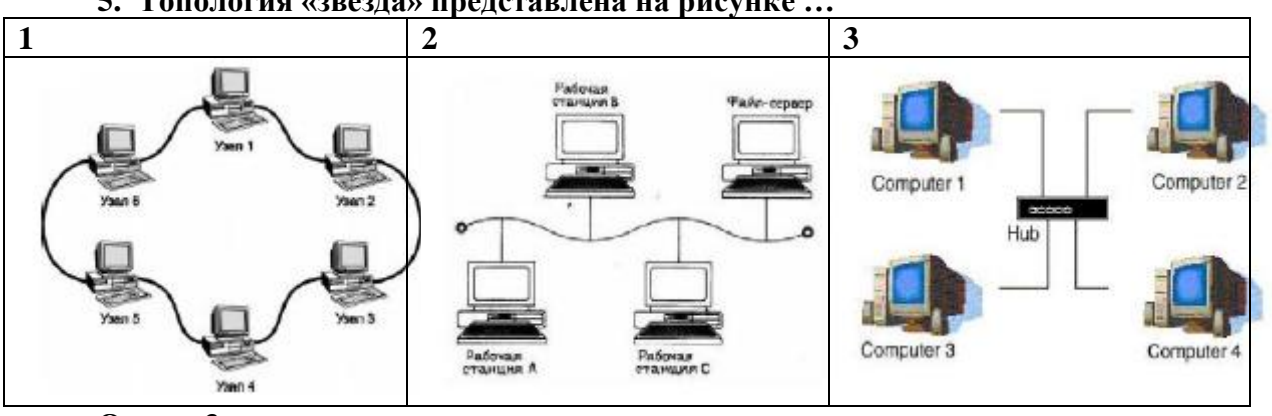

**5. Топология «звезда» представлена на рисунке …** 

**Ответ: 3**

**ОК 02.: Использовать современные средства поиска, анализа и интерпретации информации и информационные технологии для выполнения задач профессиональной деятельности;**

#### **Закрытые вопросы.**

#### **1) Выберите один правильный ответ из предложенных вариантов.**

Тип сетей, позволяющих взаимодействовать на территориальных образованиях меньших размеров и работать на скоростях от средних до высоких, с протяженностью в переделах от нескольких километров до десятков и сотен километров – … сети

- 1. глобальные
- 2. **городские**
- 3. локальные

#### 2) **Выберите один правильный ответ из предложенных вариантов.**

Центральная машина сети называется:

1. Центральным процессором

#### **2. Сервером**

3. Маршрутизатором

3) **Выберите один правильный ответ из предложенных вариантов.** 

Обобщенная геометрическая характеристика компьютерной сети – это:

#### **1. Топология сети**

- 2. Сервер сети
- 3. Удаленность компьютеров сети

## 4) **Выберите один правильный ответ из предложенных вариантов.**

Преимущества топологии «звезда»:

#### **1. повреждение кабеля 1 ПК не сказывается на работе всей сети**

- 2. зависимость мощности всей сети от возможности сервера (коммутатора)
- 3. невозможность коммуникации, минуя сервер (коммутатор)

#### 5) **Выберите один правильный ответ из предложенных вариантов.**

Основными видами компьютерных сетей являются сети:

#### **1. локальные, глобальные, региональные**

- 2. клиентские, корпоративные, международные
- 3. социальные, развлекательные, бизнес-ориентированные

#### Открытые вопросы.

#### 1. Допишите пропущенные слова.

Сети, обеспечивающие наивысшую скорость обмена информацией между компьютерами, с протяженностью около одного километра, основное назначение которых объединение пользователей для совместной работы, называются ... сетями.

#### Ответ: локальными

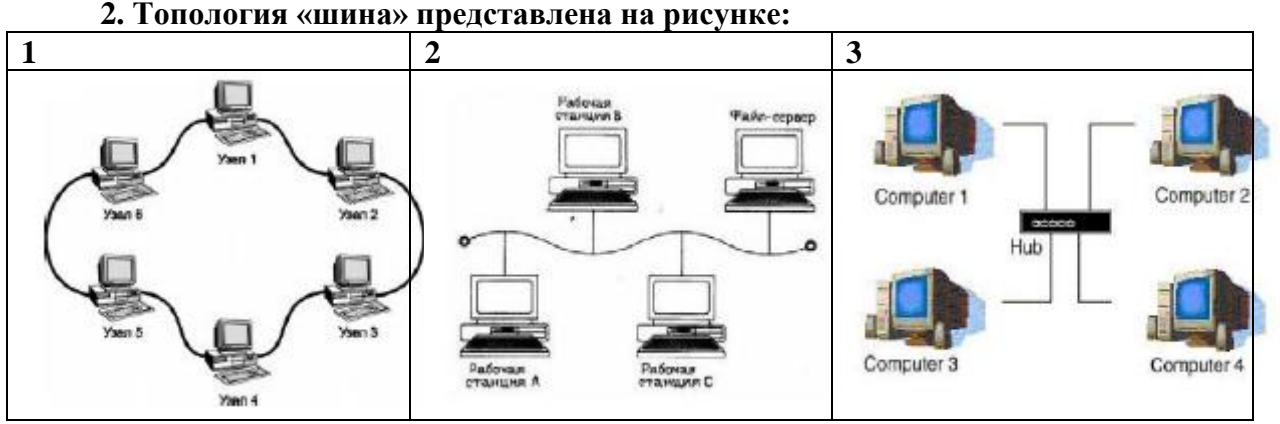

**Ответ: 2** 

### 3. Допишите пропущенные слова.

Устройство, использующееся для подключения компьютера к сети - ... Ответ: сетевой адаптер

### 4. Допишите пропущенные слова.

Минимальная единица количества информации называется ... Ответ: бит

### 5. Допишите пропущенные слова.

На рисунке изображён кабель ...

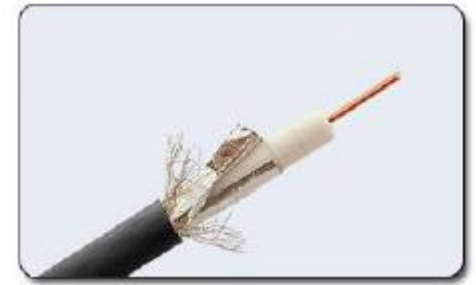

Ответ: коаксиальный

ОК 09.: Пользоваться профессиональной документацией на государственном и иностранном языках.

Закрытые вопросы

### 1) Выберите один правильный ответ из предложенных вариантов.

Недостатки топологии «кольцо»: ...

1. обрыв кабеля приводит к выводу из строя всего участка сети от места разрыва

2. подключение новых рабочих станций требует отключения всей сети

3. выход из строя 1 рабочей станции может привести к отказу всей сети, если не используются специальные переходные соединения

#### 2) **Выберите один правильный ответ из предложенных вариантов.**

Метод доступа, при передаче которого станция определяет, свободен ли канал связи и, если свободен, начинает передачу сообщений между 2 и более станциям …

- 1. **ethernet**
- 2. arcnet
- 3. token ring

#### 3) **Выберите один правильный ответ из предложенных вариантов.**

Узловым в компьютерной сети служит сервер:

1. Располагаемый в здании главного офиса сетевой компании

#### **2. Связывающие остальные компьютеры сети**

3. На котором располагается база сетевых данных

#### 4) **Выберите один правильный ответ из предложенных вариантов.**

Метод доступа, при котором один из компьютеров создаёт специальный маркер, передающийся от одного компьютера к другому и при достижении станции назначения сообщение «отцепляется» от маркера и передается станции.

- 1. ethernet
- 2. **arcnet**
- 3. token ring

#### 5) **Выберите один правильный ответ из предложенных вариантов.**

Метод доступа, при котором используется сообщение-маркер и есть возможность рабочим станциям назначать приоритеты – …

- 1. ethernet
- 2. arcnet
- 3. **token ring**

#### **Открытые вопросы**

**1.** Напишите соответствие алфавитов системы счисления …. Ответ:

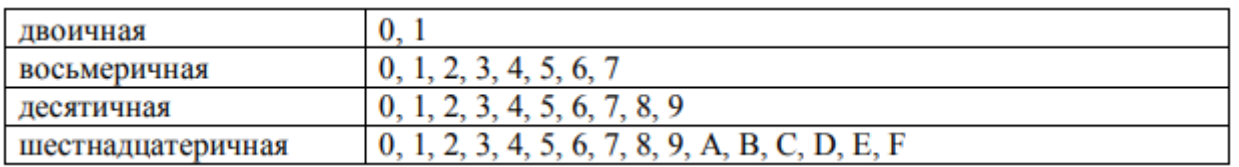

#### **2. Топология «кольцо» представлена на рисунке:**

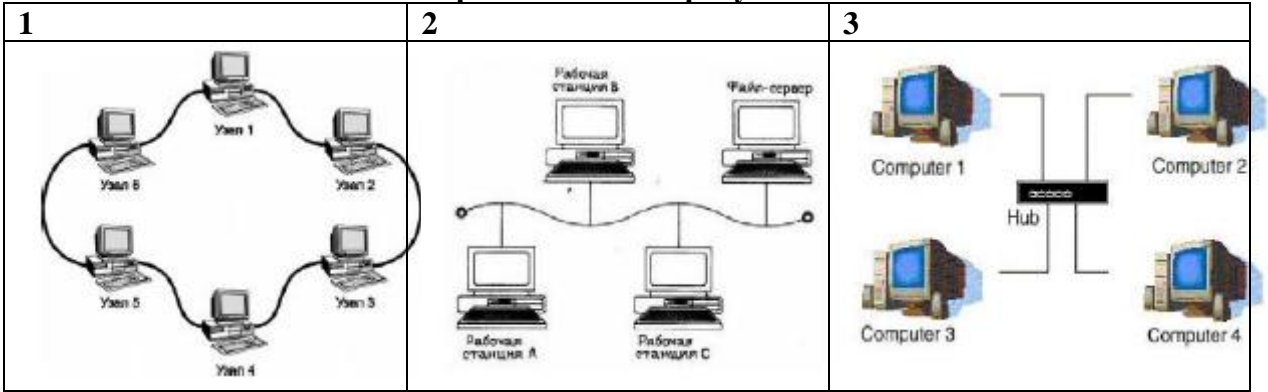

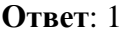

3. Вставьте пропущенные значения. 8-битовый двоичный код позволяет закодировать ... символов текстовой информации

Ответ: 256

4. Допишите пропущенные слова. На рисунке изображён кабель ...

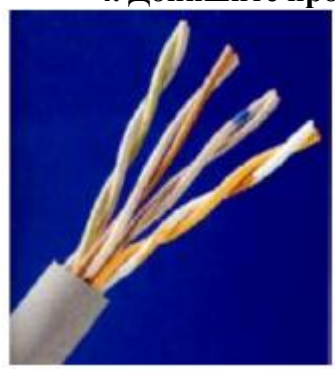

Ответ: витая пара

5. Допишите пропущенные слова. Кабель «витая пара» категории ... пригоден для полосы пропускания 100 Мбит/с.

Ответ: 5, 5е

#### ПК 4.1.: Осуществлять инсталляцию, настройку и обслуживание программного обеспечения компьютерных систем.

#### Закрытые вопросы

#### $\left( \right)$ Выберите один правильный ответ из предложенных вариантов. Применяемые схемы расположения контактов для коннекторов «витой пары»: ...

- 1.568A
- $2.$  usoc
- 3. arcnet

#### 2) Выберите один правильный ответ из предложенных вариантов.

Способы защиты «витой пары» от электромагнитных помех:

#### 1. ИСПОЛЬЗОВАТЬ ЭКРАНИРОВАННУЮ ВИТУЮ ПАРУ

- 2. одну пару проводов из 4 использовать для заземления
- 3. применять кабель в сетях с полосой пропускания свыше 100Мбит/с

### 3) Выберите один правильный ответ из предложенных вариантов.

Кабель «витая пара» состоит из ...

- 1. 4 пар медных изолированных проводов
- 2. одножильного медного сердечника
- 3. 2 пар медных изолированных проводов

#### 4) Выберите один правильный ответ из предложенных вариантов.

Компьютерная сеть - совокупность:

1. Компьютеров, пользователей, компаний и их ресурсов

#### 2. Компьютеров, протоколов, сетевых ресурсов

3. Компьютеров, серверов, узлов

#### 5) Выберите один правильный ответ из предложенных вариантов.

К оптоволоконному кабелю относятся следующие характеристики: ...

- 1. **кабель нельзя вскрыть и перехватить данные**
- 2. низкая стоимость кабеля
- 3. чувствительность к электромагнитным помехам

#### **Открытые вопросы**

**1..** На рисунке изображён кабель …

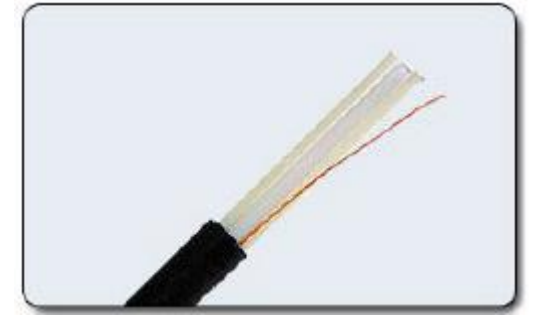

**Ответ**: оптоволоконный

**2.** Запишите единицы измерения информации в порядке возрастания… **Ответ**: байт, килобайт, мегабайт, гигабайт, терабайт

**3. Допишите пропущенные слова.** В оптоволоконном кабеле применяется сердечник из …

Ответ: **стекла (кварца)**

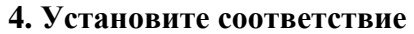

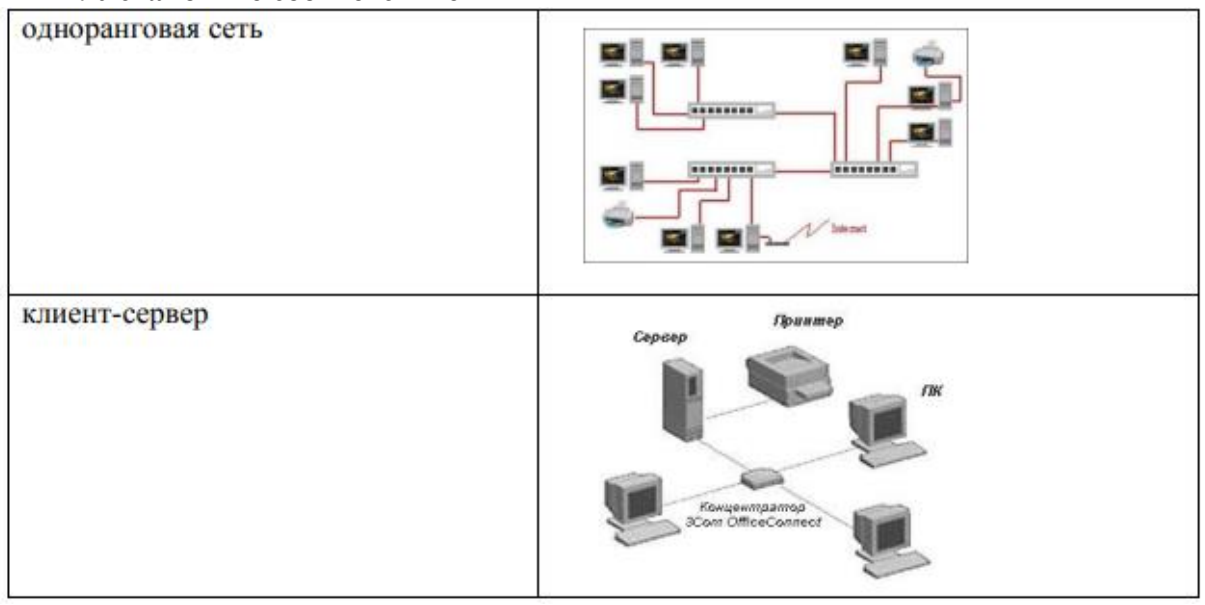

#### **Ответ: 1-1, 2-2**

**5. Допишите пропущенные слова.** Контроль целостности передаваемых по сетям данных осуществляется посредством …

**Ответ**: электронной цифровой подписи

**ПК 4.3.: Выполнять работы по модификации отдельных компонент программного обеспечения в соответствии с потребностями заказчика.**

#### Закрытые вопросы

#### $\left( \right)$ Выберите один правильный ответ из предложенных вариантов.

Указать назначение компьютерных сетей:

1. Обеспечивать одновременный доступ всех пользователей сети к сетевым ресурсам

2. Замещать выходящие из строя компьютеры другими компьютерами сети

### 3. Использовать ресурсы соединяемых компьютеров сети, усиливая возможности каждого

#### 2) Выберите один правильный ответ из предложенных вариантов.

Составляющие компьютерной сети:

#### 1. Серверы, протоколы, клиентские машины, каналы связи

2. Клиентские компьютеры, смартфоны, планшеты, Wi-Fi

3. E-mail, TCP, IP, LAN

### 3) Выберите один правильный ответ из предложенных вариантов.

Локальная компьютерная сеть - сеть, состоящая из компьютеров, связываемых в рамках:

1. WWW

### 2. одного учреждения (его территориального объединения)

3. одной города, района

### 4) Выберите один правильный ответ из предложенных вариантов.

Сетевое приложение - приложение:

1. Распределенное

2. Устанавливаемое для работы пользователем сети на свой компьютер

3. Каждая часть которого выполнима на каждом сетевом компьютере

### 5) Выберите один правильный ответ из предложенных вариантов.

Наиболее полно, правильно перечислены характеристики компьютерной сети в списке:

1. Совокупность однотипных (по архитектуре) соединяемых компьютеров

#### Компьютеры, соединенные общими программными, сетевыми  $2_{\cdot}$ ресурсами, протоколами

3. Компьютеры каждый из которых должен соединяться и взаимодействовать с другим

### Открытые вопросы

1. Допишите пропущенные слова. Процесс, в ходе которого шифрованный текст преобразуется в исходный, называется ...

Ответ: дешифрование

### 2. Установите соответствие

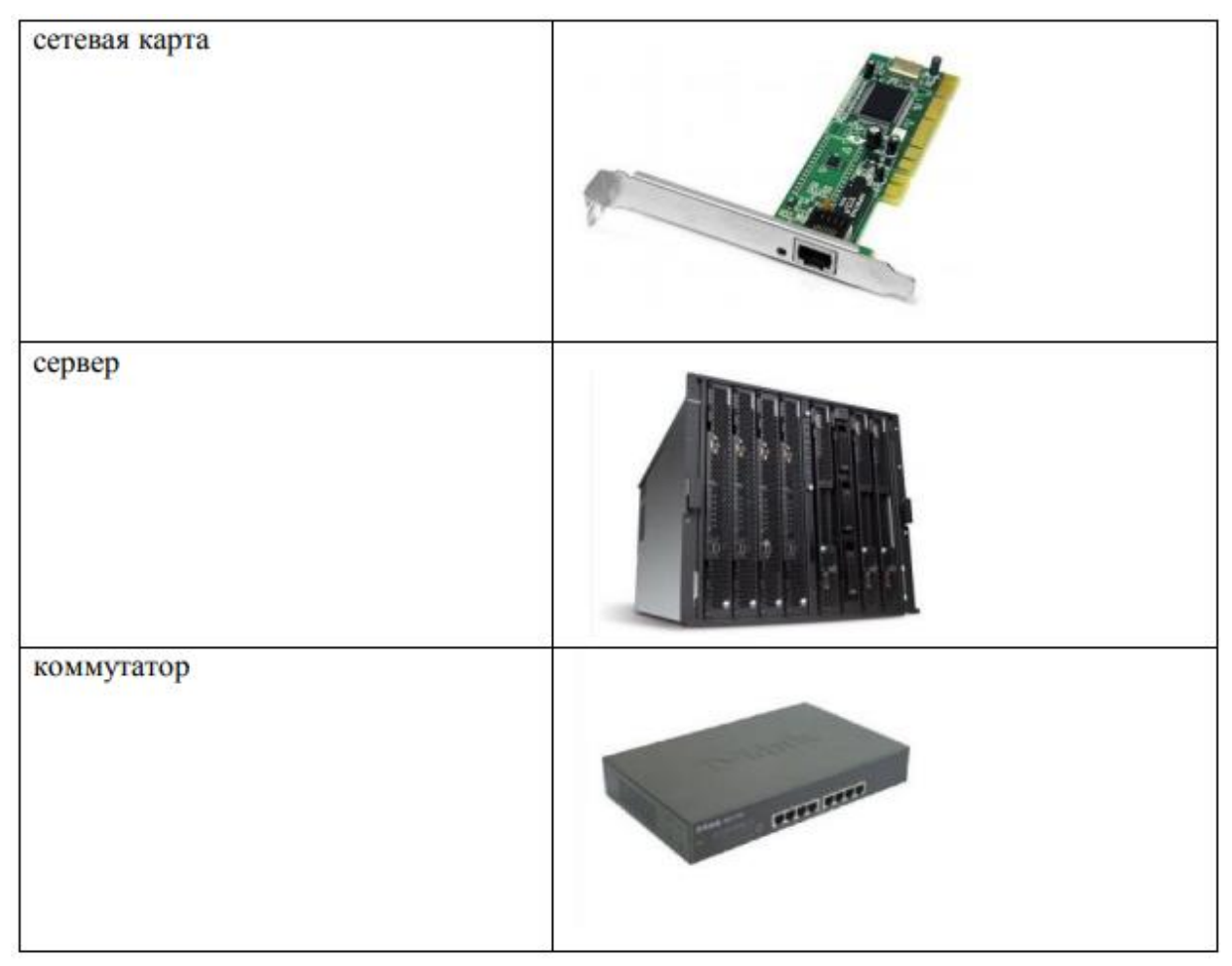

Ответ: 1-1, 2-2, 3-3

**3. Допишите пропущенные слова.** На рисунке представлена топология …

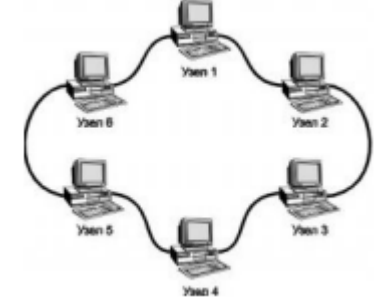

Ответ: кольцо

**4. Допишите пропущенные слова.** На рисунке изображен кабель …

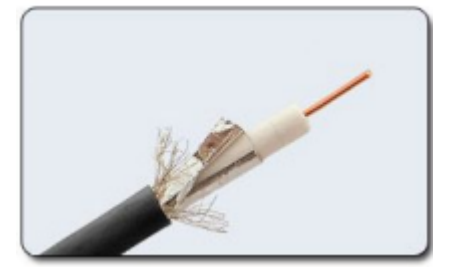

Ответ: коаксиальный

**5. Допишите пропущенные слова.** Недостатки топологии «кольцо»: …

Ответ: обрыв кабеля приводит к выводу из строя всего участка сети от места разрыва

#### **Практические задания для подготовки**

- 1. На своем персональном рабочем месте установите соответствующую программу, скачав её из интернета.
- 2. Определите назначение программного обеспечения (опишите основные направления деятельности)
- 3. Выявите и устраните проблемы, связанные с установкой программного обеспечения наиболее удобным способом (специальные программы, системные средства устранения проблем, учетной записи и т. д.)
- 4. Проведите обновление версии программного продукта.
- 5. Проведите настройку программного обеспечения под соответствующую операционную систему.
- 6. Проведите очистку системного реестра.
- 7. На основе ГОСТ 19.505-79 разработать сборник рекомендаций по обучению персонала правилам эксплуатации отраслевого программного обеспечения
- 8. На своем персональном рабочем месте установите соответствующую программу, скачав её из интернета.
- 9. Определите назначение программного обеспечения (опишите основные направления деятельности)
- 10. Выявите и устраните проблемы, связанные с установкой программного обеспечения наиболее удобным способом (специальные программы, системные средства устранения проблем, учетной записи и т. д.)
- 11. Проведите обновление версии программного продукта.
- 12. Проведите настройку программного обеспечения под соответствующую операционную систему.
- 13. Проведите очистку системного реестра.
- 14. Определите назначение программного обеспечения (опишите основные направления деятельности)
- 15. Выявите и устраните проблемы, связанные с установкой программного обеспечения наиболее удобным способом (специальные программы, системные средства устранения проблем, учетной записи и т. д.)

Федеральное государственное бюджетное образовательное учреждение высшего образования **УРАЛЬСКИЙ ГОСУДАРСТВЕННЫЙ ЭКОНОМИЧЕСКИЙ УНИВЕРСИТЕТ**

> **УТВЕРЖДЕНЫ на заседании Педагогического совета колледжа**

## **ОЦЕНОЧНЫЕ МАТЕРИАЛЫ ДЛЯ ПРОВЕДЕНИЯ**

## **ТЕКУЩЕГО КОНТРОЛЯ**

**междисциплинарный курс**

**Внедрение и поддержка компьютерных систем**

#### Тема 1. Основные методы внедрения и анализа функционирования программного обеспечения

### **TecT**

### 1- вариант

1. Возможность выполнения одних и тех же программ на разных компьютерах с получением одинаковых результатов называется:

- 1. Аппаратной совместимостью;
- 2. Разрядной совместимостью;
- 3. Программной совместимостью;
- 4. Виртуальной совместимостью

2. Безопасный режим, в котором компьютер запускается с минимальным количеством работающих программ и служб:

- 1. Чистая загрузка;
- 2. Начальная загрузка;
- 3. Полная загрузка;
- 4. Безопасная загрузка.

3. Какого вида тестирования не существует?

- 1. Тестирование совместимости;
- 2. Конфигурационное тестирование;
- 3. Регрессионное тестирование;
- 4. Виртуальное тестирование.

4. Процесс установки запускается при помощи файла:

- 1. Setup.exe
- 2. Turbo.exe
- 3. Startup.exe
- 4. Autorun.inf

5. Программное обеспечение, пользователи которого имеют права («свободы») на его неограниченную установку, запуск, свободное использование, изучение, распространение и изменение:

- 1. Свободное;
- 2. Проприетарное;
- 3. Стандартное;
- 4. Авторское.

6. Способность аппаратных или программных средств работать с компьютерной системой называется:

- 1. Соответствием:
- 2. Совместимостью;
- 3. Преобразованием;
- 4. Расширением.

7.К методам выявления проблем совместимости относятся:

- 1. Тестирование;
- 2. Программирование;
- 3. Систематизация;
- 4. Интервьюирование.

8.С помощью какого теста проверяется совместимость продукта с программным и аппаратным обеспечением?

- 1. Регрессионное тестирование;
- 2. Тестирование совместимости;
- 3. Инсталляционное тестирование;
- 4. Конфигурационное тестирование.

9. Программа автозапуска запускается через файл:

- 1. Autorun.inf
- 2. Autoraun dat
- 3. Autoran.com
- 4. Autorun.exe
- 10. ПЗУ это память в которой:

1) хранится исполняемая в данный момент времени программа и данные, с которыми она непосредственно работает

2) хранится информация, предназначенная для обеспечения диалога пользователя и ЭВМ

3) хранится информация, присутствие которой постоянно необходимо в компьютере

#### 2- вариант

#### 1. ОЗУ - это память, в которой:

1) хранится информация для долговременного хранения информации независимо от того, работает ЭВМ или нет

2) хранится исполняемая в данный момент времени программа и данные, с которой она непосредственно работает

3) хранится информация, предназначенная для обеспечения диалога пользователя и ЭВМ

#### 2. Внешняя память служит:

для хранения оперативной, часто изменяющейся информации в процессе решения  $\mathbf{1}$ . залачи:

2. для долговременного хранения информации независимо от того, работает ЭВМ или нет:

#### 3. Принцип программного управления - это:

алгоритм, состоящий из слов-команд, определяющий последовательность 1. действий, представленный в двоичной системе счисления

набор инструкций на машинном языке, который хранится на магнитном диске,  $2.$ предназначенный для запуска компьютера;;

3. набор инструкций, позволяющий перевести языки высокого уровня в машинные коды;

### 4. Что такое данные?

1. универсальная информация;

2. это информация, представленная в форме, пригодной для ее передачи и обработки с помощью компьютера;

3. универсальное, электронно-программируемое устройство для хранения, обработки и передачи информации;

#### 5. Что такое программа?

 $1<sub>1</sub>$ последовательность команд, которую выполняет компьютер в процессе обработки данных:

набор инструкций на машинном языке;  $2.$ 

3. набор инструкций, позволяющий перевести языки высокого уровня в машинные коды;

### 6. Программное обеспечение - это:

1) универсальное устройство для передачи информации;

2) совокупность программ, позволяющих организовать решение задачи на ЭВМ;

3) операционная система;

### 7. Системное программное обеспечение предназначено для:

- $1<sub>1</sub>$ обслуживания самого компьютера, для управления работой его устройств;
- $2.$ количество одновременно передаваемых по шине бит;
- $3.$ устройство для хранения и вывода информации;

### 8. Главной составной часть системного программного обеспечения является:

- 1. операционная оболочка
- $2.$ операционная система;
- $3.$ передача информации;
- 9. Какие операционные системы Вы знаете?
- MS DOS, WINDOWS;  $1.$
- $2.$ Paint; Word
- Access; Excel 3.

#### 10. Какие программы относятся к прикладному программному обеспечению?

- Paint, Word, Excel, Access;  $\mathbf{1}$
- $2.$ любые:
- $3.$ некоторые;

#### Тема 1. Основные методы внедрения и анализа функционирования программного обеспечения

#### Практическая работа

#### 1-вариант

На своем персональном рабочем месте установите соответствующую программу, скачав её из интернета. При этом выполните следующие виды работ:

1. Определите назначение программного обеспечения (опишите основные направления леятельности)

2. Выявите и устраните проблемы, связанные с установкой программного обеспечения наиболее удобным способом (специальные программы, системные средства устранения проблем, учетной записи и т. д.)

3. Проведите обновление версии программного продукта.

4. Проведите настройку программного обеспечения под соответствующую операционную систему.

5. Проведите очистку системного реестра.

#### 2-вариант

На основе ГОСТ 19.505-79 разработать сборник рекомендаций по обучению персонала правилам эксплуатации отраслевого программного обеспечения по следующей структуре:

1. Общие положения

- 2. Организация эксплуатации отраслевого программного обеспечения
- 3. Задачи персонала
- 4. Требования к персоналу и его подготовка
- 5. Условия применения программы
- 6. Требования к техническим средствам
- 7. Требования к общему программному обеспечению
- 8. Характеристика программы
- 9. Обращение к программе

10. Входные и выходные данные

#### Тема 2 Загрузка и установка программного обеспечения

#### Вопросы Письменный опрос 1-вариант

 $1<sub>1</sub>$ Основные процессы и взаимосвязь между документами в информационной системе согласно стандартам

Виды внедрения, план внедрения.  $2.$ 

- $3.$ Стратегии, цели и сценарии внедрения.
- $\overline{4}$ Функции менеджера сопровождения и менеджера развертывания

Типовые функции инструментария для автоматизации процесса внедрения 5. информационной системы

- Оценка качества функционирования информационной системы. 6.
- $7<sub>1</sub>$ CALS-технологии
- 8. Организация процесса обновления в информационной системе.
- 9. Регламенты обновления
- 10. Тестирование программного обеспечения в процессе внедрения и эксплуатации.

#### 2-вариант

- $1.$ Многоуровневая модель качества программного обеспечения
- $2.$ Объекты уязвимости
- $3.$ Дестабилизирующие факторы и угрозы надежности
- $\overline{4}$ Методы предотвращения угроз надежности
- $5<sub>1</sub>$ Оперативные методы повышения надежности: временная, информационная, программная избыточность
	- 6. Первичные ошибки, вторичные ошибки и их проявления
- $7.$ Математические модели описания статистических характеристик ошибок в программах

Анализ рисков и характеристик качества программного обеспечения при 8. внедрении.

- 9. Целесообразность разработки модулей адаптации
- 10. Эксплуатационная документация

### Тема 2 Загрузка и установка программного обеспечения 1-вариант

#### $1.$ Операционная системам выполняет...

- 1. обеспечение организации и хранения файлов
- 2. подключение устройств ввода/вывода

3. организацию обмена данными между компьютером и различными периферийными устройствами

4. организацию диалога с пользователем, управление аппаратурой и ресурсами компьютера

#### Файловая система необходима...  $2.$

- 1. для управления аппаратными средствами
- 2. для тестирования аппаратных средств
- 3. для организации структуры хранения
- 4. для организации структуры аппаратных средств

### Каталог (папка) – это...

- 1. команда операционной системы, обеспечивающая доступ к данным
- 2. группа файлов на одном носителе, объединяемых по какому-либо критерию
- 3. устройство для хранения группы файлов и организации доступа к ним
- 4. путь, по которому операционная система определяет место файла

#### $\overline{4}$ . Текстовые документы имеют расширения...

 $1.*.$ exe

3.

- $2.*$ bmp
- $3.*.txt$
- $4.*.com$

#### 5. Папки (каталоги) образуют ... структуру

- 1. иерархическую
- 2. сетевую
- 3. циклическую
- 4. реляционную 6.

#### Файлы могут иметь одинаковые имена в случае...

- 1. если они имеют разный объем
- 2. если они созданы в различные дни
- 3. если они созданы в различное время суток
- 4. если они хранятся в разных каталогах

#### Задан полный путь к файлу D: Vчеба Практика Отчет. doc Назовите

#### имя файла

7.

- 1. D:\Учеба\Практика\Отчет.doc
- 2. Oryer.doc
- 3. Отчет
- 4. D:\Учеба\Практика\Отчет

#### Файловая система определяет

- 1. способ организации данных на диске
- 2. физические особенности носителя
- 3. емкость диска

 $\mathbf{Q}$ 

 $8<sub>1</sub>$ 

4. число пикселей на лиске

### Файл — это ...

- 1. единица измерения информации
- 2. программа в оперативной памяти
- 3. текст, распечатанный на принтере
- 4. организованный набор данных, программа или данные на диске, имеющие имя

#### Размер файла в операционной системе определяется  $10.$

- 1. в байтах
- в битах
- в секторах
- в кластерах

### 2-вариант

#### 1. Во время исполнения прикладная программа хранится...

- 1. в видеопамяти
- 2. в процессоре
- 3. в оперативной памяти
- 4. на жестком диске

#### Имена файлов, в которых хранятся на диске созданные документы (тексты

#### или рисунки), задаются...

- 1. автоматически программой (текстовым или графическим редактором)
- 2. создателем документа

 $2.$ 

- 3. операционной системой
- 4. документы не имеют имен

#### 3. Гипертекст — это...

- 1. очень большой текст
- 2. структурированный текст, в котором могут осуществляться переходы по выделенным меткам
- 3. текст, набранный на компьютере
- 4. текст, в котором используется шрифт большого размера

#### $\overline{4}$ Стандартной программой в ОС Windows являются:

- 1. Калькулятор
- 2. MS Word
- 3. MS Excel
- 4. Internet Explorer
- 5. Блокнот

#### $5<sub>1</sub>$ Чтобы сохранить текстовый файл (документ) в определенном формате необходимо задать...

## 1. размер шрифта

- 
- 2. тип файла
- 3. параметры абзаца
- 4. размеры страницы 6.

### Задан полный путь к файлу c:\doc\proba.txt. Назовите полное имя файла

- 1. c:\doc\proba.txt
- 2. proba.txt
- 3. doc\proba.txt
- $4. txt$

#### Операционные системы представляют собой программные продукты, 7.

### входящие в состав...

- 1. прикладного программного обеспечения
- 2. системного программного обеспечения
- 3. системы управления базами данных
- 4. систем программирования
	- Интерфейс это...

1. совокупность средств и правил взаимодействия устройств ПК, программ и пользователя

- 2. комплекс аппаратных средств
- 3. элемент программного продукта
- 4. часть сетевого оборудования

#### 9. По функциональному признаку различают следующие виды ПО:

- 1. сетевое
- 2. прикладное

8.

- 3. системное
- 4. инструментальное

#### Короткое имя файла состоит из ... 10.

- 1. двух частей: собственно имени и расширения
- 2. адреса файла
- 3. только имени файла
- 4. любых 12 символов

Федеральное государственное бюджетное образовательное учреждение высшего образования **УРАЛЬСКИЙ ГОСУДАРСТВЕННЫЙ ЭКОНОМИЧЕСКИЙ УНИВЕРСИТЕТ**

> **УТВЕРЖДЕНЫ на заседании Педагогического совета колледжа**

### **ОЦЕНОЧНЫЕ МАТЕРИАЛЫ ДЛЯ ПРОВЕДЕНИЯ**

#### **ПРОМЕЖУТОЧНОГО КОНТРОЛЯ**

**междисциплинарный курс**

**Внедрение и поддержка компьютерных систем**

**Билет для дифференцированного зачета**

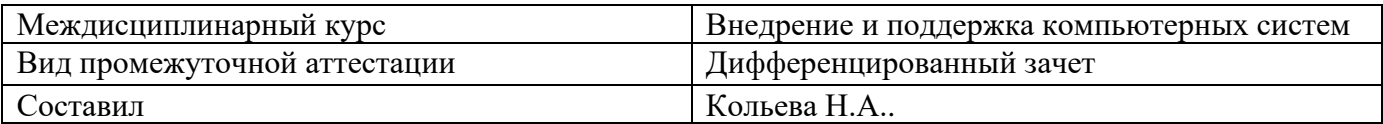

#### **Билет №1**

#### **Теоретические вопросы**

1. ГОСТ Р ИСО/МЭК 12207. Основные процессы и взаимосвязь между документами в информационной системе согласно стандартам

#### 2. **Тестовое задание**

1) Выберите один правильный ответ из предложенных вариантов.

Объединение 2 компьютеров в сеть называется …

1. двухточечное соединение

2. узел связи

3. рабочая станция

2) Выберите один правильный ответ из предложенных вариантов.

Любой компьютер, подключенный к сети, за которым работает пользователь, называется …·

1. двухточечное соединение

2. узел связи

3. рабочая станция

3) Выберите один правильный ответ из предложенных вариантов.

Администратором сети является:

1. лицо, в обязанности которого входят все вопросы, связанные с установкой и эксплуатацией сети, а также решение всех проблем, связанных с правами и возможностями пользователей сети

2. директор организации, в которой располагается сеть

3. администратор организации, в которой располагается сеть

#### **Практическое задание**

На своем персональном рабочем месте установите соответствующую программу, скачав её из интернета.

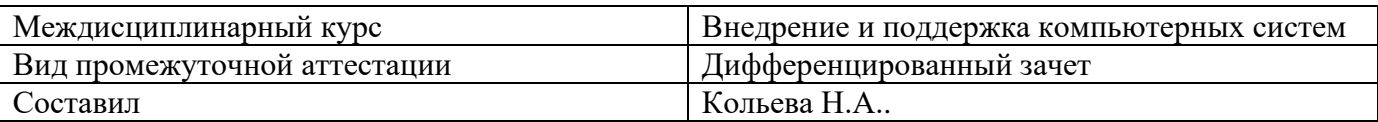

#### **Билет №2**

#### **Теоретические вопросы**

1. Виды внедрения, план внедрения. Стратегии, цели и сценарии внедрения

#### **2. Тестовое задание**

1) Выберите один правильный ответ из предложенных вариантов.

В понятие «узел сети» входит: …

1. рабочая станция

2. сетевой администратор

3. ЛВС

2) Выберите один правильный ответ из предложенных вариантов.

Тип сетей, позволяющих организовать взаимодействие между абонентами на больших расстояниях, но работающих на относительно низких скоростях, протяжённость которых может составлять тысячи километров, – … сети.

1. глобальные

2. городские

3. локальные

3) Выберите один правильный ответ из предложенных вариантов.

Тип сетей, позволяющих взаимодействовать на территориальных образованиях меньших размеров и работать на скоростях от средних до высоких, с протяженностью в переделах от нескольких километров до десятков и сотен километров – … сети

- 1. глобальные
- 2. городские
- 3. локальные

#### **Практическое задание**

Определите назначение программного обеспечения (опишите основные направления деятельности).

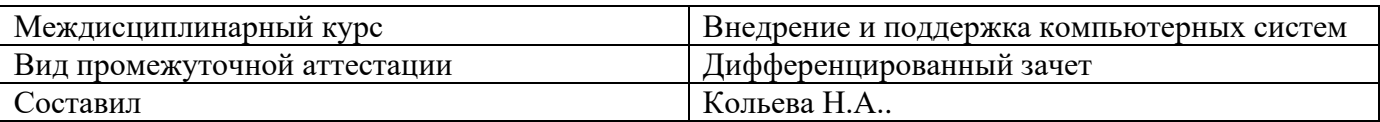

#### **Билет №3**

#### **Теоретические вопросы**

1. Функции менеджера сопровождения и менеджера развертывания

#### 2. **Тестовое задание**

1) Выберите один правильный ответ из предложенных вариантов.

Тип сетей, позволяющих взаимодействовать на территориальных образованиях меньших размеров и работать на скоростях от средних до высоких, с протяженностью в переделах от нескольких километров до десятков и сотен километров – … сети

- 1. глобальные
- 2. городские
- 3. локальные

2) Выберите один правильный ответ из предложенных вариантов.

Центральная машина сети называется:

- 1. Центральным процессором
- 2. Сервером
- 3. Маршрутизатором

3) Выберите один правильный ответ из предложенных вариантов.

Обобщенная геометрическая характеристика компьютерной сети – это:

- 1. Топология сети
- 2. Сервер сети
- 3. Удаленность компьютеров сети

#### **Практическое задание**

Выявите и устраните проблемы, связанные с установкой программного обеспечения наиболее удобным способом (специальные программы, системные средства устранения проблем, учетной записи и т. д.)

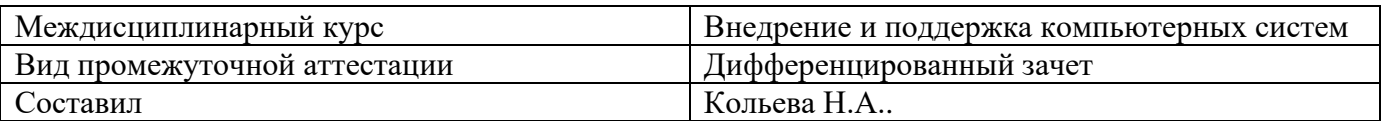

#### Билет №4

#### Теоретические вопросы

 $\mathbf{1}$ . Типовые функции инструментария **ДЛЯ** автоматизации процесса внедрения информационной системы

#### 2. Тестовое задание

1) Выберите один правильный ответ из предложенных вариантов.

Преимущества топологии «звезда»:

1. повреждение кабеля 1 ПК не сказывается на работе всей сети

2. зависимость мощности всей сети от возможности сервера (коммутатора)

3. невозможность коммуникации, минуя сервер (коммутатор)

2) Выберите один правильный ответ из предложенных вариантов.

Основными видами компьютерных сетей являются сети:

1. локальные, глобальные, региональные

2. клиентские, корпоративные, международные

3. социальные, развлекательные, бизнес-ориентированные

3) Выберите один правильный ответ из предложенных вариантов.

Нелостатки топологии «кольно»: ...

- 1. обрыв кабеля приводит к выводу из строя всего участка сети от места разрыва
- 2. подключение новых рабочих станций требует отключения всей сети

3. выход из строя 1 рабочей станции может привести к отказу всей сети, если не используются специальные переходные соединения

#### Практическое задание

Проведите обновление версии программного продукта.

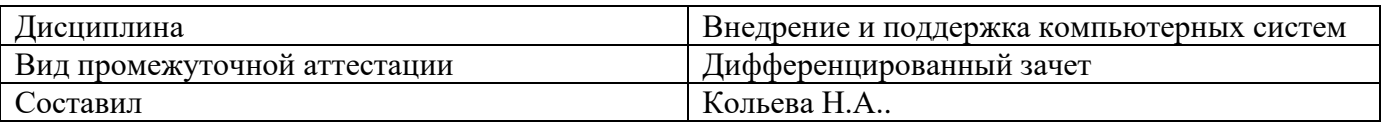

#### Билет №5

#### Теоретические вопросы

1. Оценка качества функционирования информационной системы. CALS-технологии

#### 2. Тестовое залание

1) Выберите один правильный ответ из предложенных вариантов.

Недостатки топологии «кольцо»: ...

1. обрыв кабеля приводит к выводу из строя всего участка сети от места разрыва

2. подключение новых рабочих станций требует отключения всей сети

3. выход из строя 1 рабочей станции может привести к отказу всей сети, если не используются специальные переходные соединения

2) Выберите один правильный ответ из предложенных вариантов.

Метод доступа, при передаче которого станция определяет, свободен ли канал связи и, если свободен, начинает передачу сообщений между 2 и более станциям ...

- 1. ethernet
- 2. arcnet
- 3. token ring

3) Выберите один правильный ответ из предложенных вариантов.

Узловым в компьютерной сети служит сервер:

- 1. Располагаемый в здании главного офиса сетевой компании
- 2. Связывающие остальные компьютеры сети
- 3. На котором располагается база сетевых данных

#### Практическое задание

Проведите настройку программного обеспечения под соответствующую операционную систему

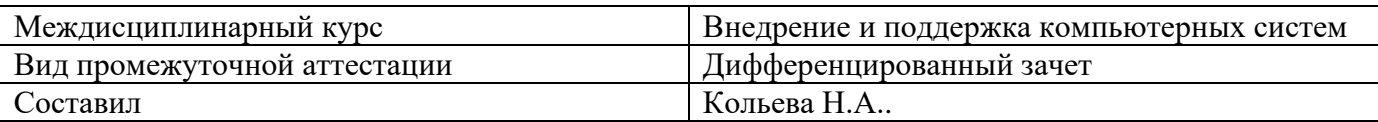

#### **Билет №6**

#### **Теоретические вопросы**

1. Организация процесса обновления в информационной системе. Регламенты обновления

#### 2. **Тестовое задание**

1) Выберите один правильный ответ из предложенных вариантов.

Составляющие компьютерной сети:

- 1. Серверы, протоколы, клиентские машины, каналы связи
- 2. Клиентские компьютеры, смартфоны, планшеты, Wi-Fi
- 3. E-mail, TCP, IP, LAN

2) Выберите один правильный ответ из предложенных вариантов.

Локальная компьютерная сеть – сеть, состоящая из компьютеров, связываемых в рамках:

1. WWW

- 2. одного учреждения (его территориального объединения)
- 3. одной города, района

3) Выберите один правильный ответ из предложенных вариантов.

Сетевое приложение – приложение:

- 1. Распределенное
- 2. Устанавливаемое для работы пользователем сети на свой компьютер
- 3. Каждая часть которого выполнима на каждом сетевом компьютере

#### **Практическое задание**

Проведите очистку системного реестра.

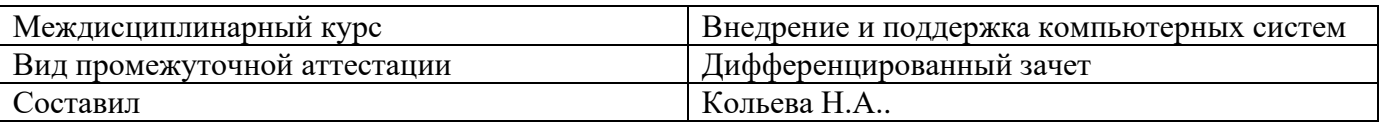

#### **Билет №7**

#### **Теоретические вопросы**

1. Тестирование программного обеспечения в процессе внедрения и эксплуатации

#### 2. **Тестовое задание**

1) Выберите один правильный ответ из предложенных вариантов.

Метод доступа, при котором один из компьютеров создаёт специальный маркер, передающийся от одного компьютера к другому и при достижении станции назначения сообщение «отцепляется» от маркера и передается станции.

- 1. ethernet
- 2. arcnet
- 3. token ring

2) Выберите один правильный ответ из предложенных вариантов.

Метод доступа, при котором используется сообщение-маркер и есть возможность рабочим станциям назначать приоритеты – …

- 1. ethernet
- 2. arcnet
- 3. token ring

3) Выберите один правильный ответ из предложенных вариантов.

Указать назначение компьютерных сетей:

1. Обеспечивать одновременный доступ всех пользователей сети к сетевым ресурсам

2. Замещать выходящие из строя компьютеры другими компьютерами сети

3. Использовать ресурсы соединяемых компьютеров сети, усиливая возможности каждого

#### **Практическое задание**

На основе ГОСТ 19.505-79 разработать сборник рекомендаций по обучению персонала правилам эксплуатации отраслевого программного обеспечения.

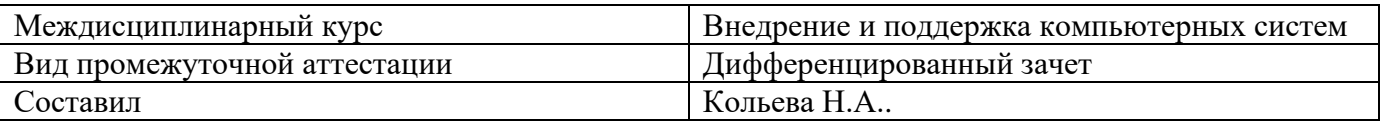

#### **Билет №8**

#### **Теоретические вопросы**

1. Эксплуатационная документация

#### 2. **Тестовое задание**

1) Выберите один правильный ответ из предложенных вариантов.

Объединение 2 компьютеров в сеть называется …

1. двухточечное соединение

2. узел связи

3. рабочая станция

2) Выберите один правильный ответ из предложенных вариантов.

Любой компьютер, подключенный к сети, за которым работает пользователь, называется …·

1. двухточечное соединение

2. узел связи

3. рабочая станция

3) Выберите один правильный ответ из предложенных вариантов.

Администратором сети является:

1. лицо, в обязанности которого входят все вопросы, связанные с установкой и эксплуатацией сети, а также решение всех проблем, связанных с правами и возможностями пользователей сети

2. директор организации, в которой располагается сеть

3. администратор организации, в которой располагается сеть

#### **Практическое задание**

На своем персональном рабочем месте установите соответствующую программу, скачав её из интернета.

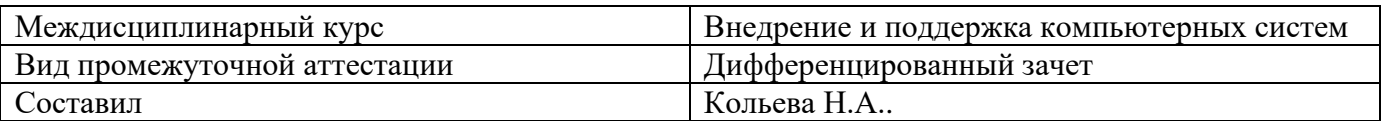

#### Билет №9

#### Теоретические вопросы

1. Понятие совместимости программного обеспечения. Аппаратная и программная совместимость. Совместимость драйверов

#### 2. Тестовое задание

1) Выберите один правильный ответ из предложенных вариантов.

Преимущества топологии «звезда»:

1. повреждение кабеля 1 ПК не сказывается на работе всей сети

2. зависимость мощности всей сети от возможности сервера (коммутатора)

3. невозможность коммуникации, минуя сервер (коммутатор)

2) Выберите один правильный ответ из предложенных вариантов.

Основными видами компьютерных сетей являются сети:

1. локальные, глобальные, региональные

2. клиентские, корпоративные, международные

3. социальные, развлекательные, бизнес-ориентированные

3) Выберите один правильный ответ из предложенных вариантов.

Нелостатки топологии «кольно»: ...

- 1. обрыв кабеля приводит к выводу из строя всего участка сети от места разрыва
- 2. подключение новых рабочих станций требует отключения всей сети

3. выход из строя 1 рабочей станции может привести к отказу всей сети, если не используются специальные переходные соединения

#### Практическое задание

Определите назначение программного обеспечения (опишите основные направления деятельности)

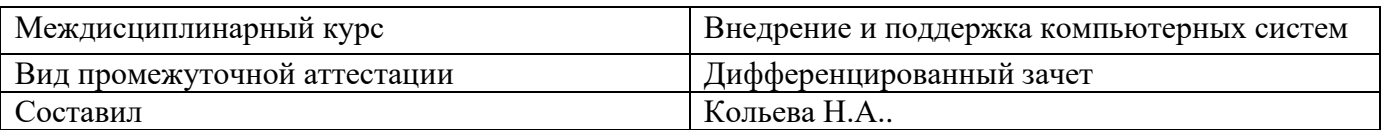

#### Билет №10

#### Теоретические вопросы

1. Причины возникновения проблем совместимости. Методы выявления проблем совместимости ПО

#### 2. Тестовое залание

1) Выберите один правильный ответ из предложенных вариантов.

Метод доступа, при котором один из компьютеров создаёт специальный маркер, передающийся от одного компьютера к другому и при достижении станции назначения сообщение «отцепляется» от маркера и передается станции.

- 1. ethernet
- 2. arcnet
- 3. token ring

2) Выберите один правильный ответ из предложенных вариантов.

Метод доступа, при котором используется сообщение-маркер и есть возможность рабочим станциям назначать приоритеты - ...

- 1. ethernet
- 2. arcnet
- 3. token ring

3) Выберите один правильный ответ из предложенных вариантов.

Указать назначение компьютерных сетей:

1. Обеспечивать одновременный доступ всех пользователей сети к сетевым ресурсам

2. Замещать выходящие из строя компьютеры другими компьютерами сети

3. Использовать ресурсы соединяемых компьютеров сети, усиливая возможности каждого

#### Практическое задание

Выявите и устраните проблемы, связанные с установкой программного обеспечения наиболее удобным способом (специальные программы, системные средства устранения проблем, учетной записи и т. д.)

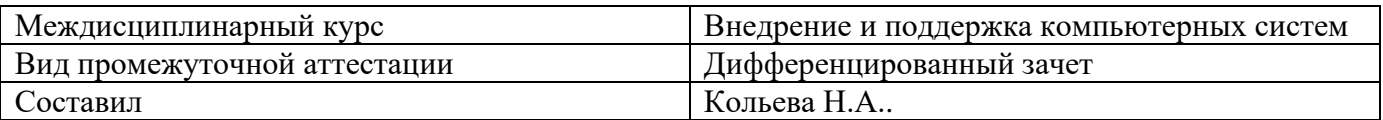

#### **Билет №11**

#### **Теоретические вопросы**

1. Выполнение чистой загрузки. Выявление причин возникновения проблем совместимости ПО. Выбор методов выявления совместимости

#### 2. **Тестовое задание**

1) Выберите один правильный ответ из предложенных вариантов.

Тип сетей, позволяющих взаимодействовать на территориальных образованиях меньших размеров и работать на скоростях от средних до высоких, с протяженностью в переделах от нескольких километров до десятков и сотен километров – … сети

- 1. глобальные
- 2. городские
- 3. локальные

2) Выберите один правильный ответ из предложенных вариантов.

Центральная машина сети называется:

- 1. Центральным процессором
- 2. Сервером
- 3. Маршрутизатором

3) Выберите один правильный ответ из предложенных вариантов.

Обобщенная геометрическая характеристика компьютерной сети – это:

- 1. Топология сети
- 2. Сервер сети
- 3. Удаленность компьютеров сети

#### **Практическое задание**

Проведите обновление версии программного продукта.

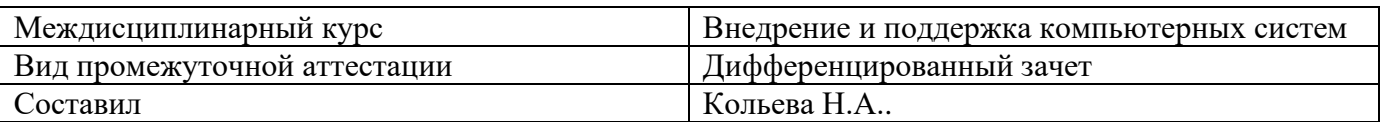

#### Билет №12

#### Теоретические вопросы

1. Проблемы перехода на новые версии программ. Мастер совместимости программ. Инструментарий учета аппаратных компонентов Аксиоматика теории вероятностей

#### 2. Тестовое задание

1) Выберите один правильный ответ из предложенных вариантов.

Недостатки топологии «кольцо»: ...

1. обрыв кабеля приводит к выводу из строя всего участка сети от места разрыва

2. подключение новых рабочих станций требует отключения всей сети

3. выход из строя 1 рабочей станции может привести к отказу всей сети, если не используются специальные переходные соединения

2) Выберите один правильный ответ из предложенных вариантов.

Метод доступа, при передаче которого станция определяет, свободен ли канал связи и, если свободен, начинает передачу сообщений между 2 и более станциям ...

- 1. ethernet
- 2. arcnet
- 3. token ring

3) Выберите один правильный ответ из предложенных вариантов.

Узловым в компьютерной сети служит сервер:

1. Располагаемый в здании главного офиса сетевой компании

2. Связывающие остальные компьютеры сети

3. На котором располагается база сетевых данных

#### Практическое задание

Проведите настройку программного обеспечения под соответствующую операционную систему.

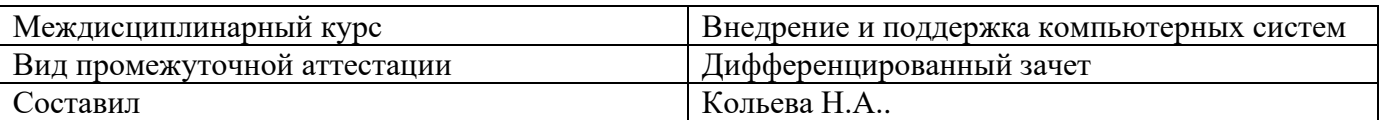

#### **Билет №13**

#### **Теоретические вопросы**

1. Анализ приложений с проблемами совместимости. Использование динамически загружаемых библиотек. Механизм решения проблем совместимости на основе «системных заплаток». Разработка модулей обеспечения совместимости

#### 2. **Тестовое задание**

1) Выберите один правильный ответ из предложенных вариантов.

В понятие «узел сети» входит: …

- 1. рабочая станция
- 2. сетевой администратор

3. ЛВС

2) Выберите один правильный ответ из предложенных вариантов.

Тип сетей, позволяющих организовать взаимодействие между абонентами на больших расстояниях, но работающих на относительно низких скоростях, протяжённость которых может составлять тысячи километров, – … сети.

- 1. глобальные
- 2. городские
- 3. локальные

3) Выберите один правильный ответ из предложенных вариантов.

Тип сетей, позволяющих взаимодействовать на территориальных образованиях меньших размеров и работать на скоростях от средних до высоких, с протяженностью в переделах от нескольких километров до десятков и сотен километров – … сети

- 1. глобальные
- 2. городские
- 3. локальные

#### **Практическое задание**

Проведите очистку системного реестра.

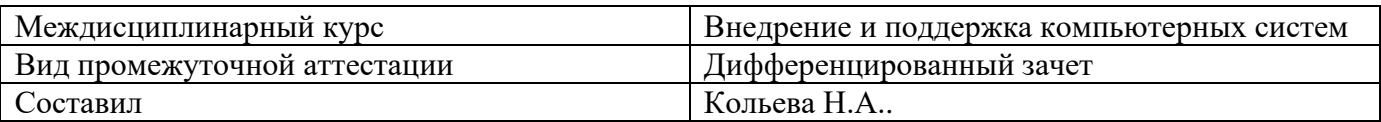

#### **Билет №14**

#### **Теоретические вопросы**

1. Создание в системе виртуальной машины для исполнения приложений

#### 2. **Тестовое задание**

1) Выберите один правильный ответ из предложенных вариантов.

Объединение 2 компьютеров в сеть называется …

- 1. двухточечное соединение
- 2. узел связи
- 3. рабочая станция

2) Выберите один правильный ответ из предложенных вариантов.

Любой компьютер, подключенный к сети, за которым работает пользователь, называется …·

1. двухточечное соединение

2. узел связи

3. рабочая станция

3) Выберите один правильный ответ из предложенных вариантов.

Администратором сети является:

1. лицо, в обязанности которого входят все вопросы, связанные с установкой и эксплуатацией сети, а также решение всех проблем, связанных с правами и возможностями пользователей сети

2. директор организации, в которой располагается сеть

3. администратор организации, в которой располагается сеть

#### **Практическое задание**

Определите назначение программного обеспечения (опишите основные направления деятельности).

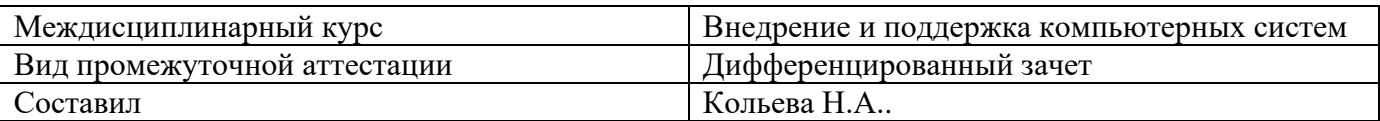

#### Билет №15

#### Теоретические вопросы

1. Изменение настроек по умолчанию в образе. Подключение к сетевому ресурсу. Настройка обновлений программ. Обновление драйверов

#### 2. Тестовое задание

1) Выберите один правильный ответ из предложенных вариантов.

Метод доступа, при котором один из компьютеров создаёт специальный маркер, передающийся от одного компьютера к другому и при достижении станции назначения сообщение «отцепляется» от маркера и передается станции.

- 1. ethernet
- 2. arcnet
- 3. token ring

2) Выберите один правильный ответ из предложенных вариантов.

Метод доступа, при котором используется сообщение-маркер и есть возможность рабочим станциям назначать приоритеты - ...

- 1. ethernet
- 2. arcnet
- 3. token ring

3) Выберите один правильный ответ из предложенных вариантов.

Указать назначение компьютерных сетей:

- 1. Обеспечивать одновременный доступ всех пользователей сети к сетевым ресурсам
- 2. Замещать выходящие из строя компьютеры другими компьютерами сети
- 3. Использовать ресурсы соединяемых компьютеров сети, усиливая возможности каждого

#### Практическое задание

Выявите и устраните проблемы, связанные с установкой программного обеспечения наиболее удобным способом (специальные программы, системные средства устранения проблем, учетной записи и т. д.).

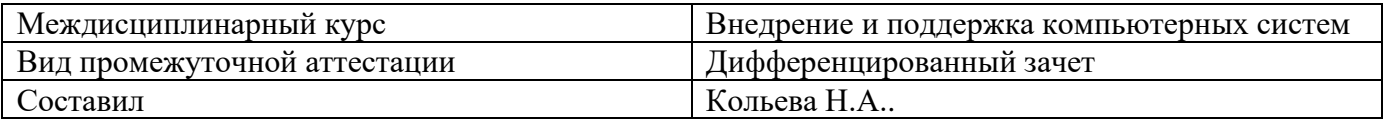

#### **Билет №16**

#### **Теоретические вопросы**

1. ГОСТ Р ИСО/МЭК 12207. Основные процессы и взаимосвязь между документами в информационной системе согласно стандартам

#### 2. **Тестовое задание**

1) Выберите один правильный ответ из предложенных вариантов.

Тип сетей, позволяющих взаимодействовать на территориальных образованиях меньших размеров и работать на скоростях от средних до высоких, с протяженностью в переделах от нескольких километров до десятков и сотен километров – … сети

- 1. глобальные
- 2. городские
- 3. локальные

2) Выберите один правильный ответ из предложенных вариантов.

Центральная машина сети называется:

- 1. Центральным процессором
- 2. Сервером
- 3. Маршрутизатором

3) Выберите один правильный ответ из предложенных вариантов.

Обобщенная геометрическая характеристика компьютерной сети – это:

- 1. Топология сети
- 2. Сервер сети
- 3. Удаленность компьютеров сети

#### **Практическое задание**

На своем персональном рабочем месте установите соответствующую программу, скачав её из интернета.

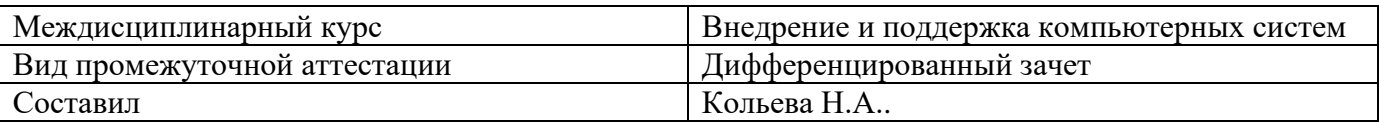

#### Билет №17

#### Теоретические вопросы

1. Виды внедрения, план внедрения. Стратегии, цели и сценарии внедрения

#### 2. Тестовое залание

1) Выберите один правильный ответ из предложенных вариантов.

Недостатки топологии «кольцо»: ...

1. обрыв кабеля приводит к выводу из строя всего участка сети от места разрыва

2. подключение новых рабочих станций требует отключения всей сети

3. выход из строя 1 рабочей станции может привести к отказу всей сети, если не используются специальные переходные соединения

2) Выберите один правильный ответ из предложенных вариантов.

Метод доступа, при передаче которого станция определяет, свободен ли канал связи и, если свободен, начинает передачу сообщений между 2 и более станциям ...

- 1. ethernet
- 2. arcnet
- 3. token ring

3) Выберите один правильный ответ из предложенных вариантов.

Узловым в компьютерной сети служит сервер:

- 1. Располагаемый в здании главного офиса сетевой компании
- 2. Связывающие остальные компьютеры сети
- 3. На котором располагается база сетевых данных

#### Практическое задание

Определите назначение программного обеспечения (опишите основные направления деятельности).

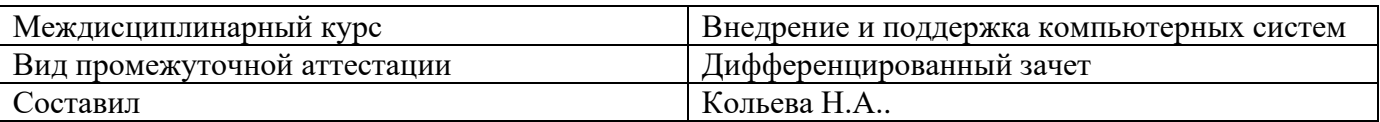

#### Билет №18

#### Теоретические вопросы

1. Функции менеджера сопровождения и менеджера развертывания

#### 2. Тестовое залание

1) Выберите один правильный ответ из предложенных вариантов.

Метод доступа, при котором один из компьютеров создаёт специальный маркер, передающийся от одного компьютера к другому и при достижении станции назначения сообщение «отцепляется» от маркера и передается станции.

- 1. ethernet
- 2. arcnet
- 3. token ring

2) Выберите один правильный ответ из предложенных вариантов.

Метод доступа, при котором используется сообщение-маркер и есть возможность рабочим станциям назначать приоритеты - ...

- 1. ethernet
- 2. arcnet
- 3. token ring

3) Выберите один правильный ответ из предложенных вариантов.

- Указать назначение компьютерных сетей:
- 1. Обеспечивать одновременный доступ всех пользователей сети к сетевым ресурсам
- 2. Замещать выходящие из строя компьютеры другими компьютерами сети
- 3. Использовать ресурсы соединяемых компьютеров сети, усиливая возможности каждого

#### Практическое задание

Выявите и устраните проблемы, связанные с установкой программного обеспечения наиболее удобным способом (специальные программы, системные средства устранения проблем, учетной записи и т. д.)

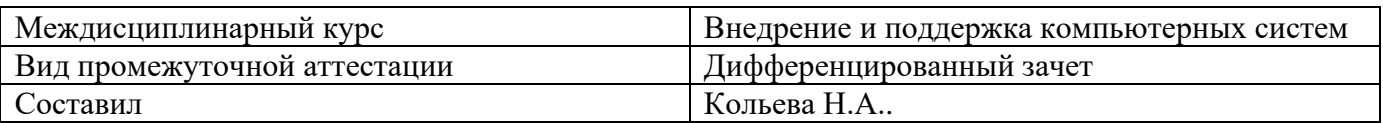

#### **Билет №19**

#### **Теоретические вопросы**

1. Типовые функции инструментария для автоматизации процесса внедрения информационной системы

#### 2. **Тестовое задание**

1) Выберите один правильный ответ из предложенных вариантов.

Преимущества топологии «звезда»:

1. повреждение кабеля 1 ПК не сказывается на работе всей сети

2. зависимость мощности всей сети от возможности сервера (коммутатора)

3. невозможность коммуникации, минуя сервер (коммутатор)

2) Выберите один правильный ответ из предложенных вариантов.

Основными видами компьютерных сетей являются сети:

1. локальные, глобальные, региональные

2. клиентские, корпоративные, международные

3. социальные, развлекательные, бизнес-ориентированные

3) Выберите один правильный ответ из предложенных вариантов.

Недостатки топологии «кольцо»: …

- 1. обрыв кабеля приводит к выводу из строя всего участка сети от места разрыва
- 2. подключение новых рабочих станций требует отключения всей сети

3. выход из строя 1 рабочей станции может привести к отказу всей сети, если не используются специальные переходные соединения

#### **Практическое задание**

Проведите обновление версии программного продукта.

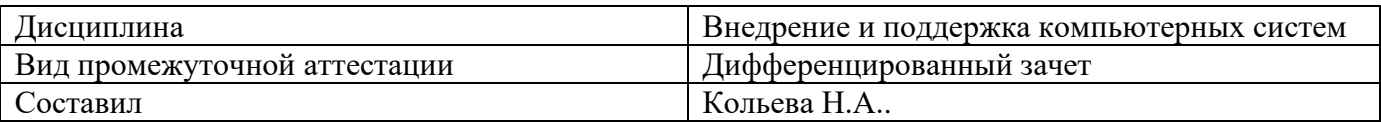

#### Билет №20

#### Теоретические вопросы

1. Оценка качества функционирования информационной системы. CALS-технологии

#### 2. Тестовое залание

1) Выберите один правильный ответ из предложенных вариантов.

Недостатки топологии «кольцо»: ...

1. обрыв кабеля приводит к выводу из строя всего участка сети от места разрыва

2. подключение новых рабочих станций требует отключения всей сети

3. выход из строя 1 рабочей станции может привести к отказу всей сети, если не используются специальные переходные соединения

2) Выберите один правильный ответ из предложенных вариантов.

Метод доступа, при передаче которого станция определяет, свободен ли канал связи и, если свободен, начинает передачу сообщений между 2 и более станциям ...

- 1. ethernet
- 2. arcnet
- 3. token ring

3) Выберите один правильный ответ из предложенных вариантов.

Узловым в компьютерной сети служит сервер:

- 1. Располагаемый в здании главного офиса сетевой компании
- 2. Связывающие остальные компьютеры сети
- 3. На котором располагается база сетевых данных

#### Практическое задание

Проведите настройку программного обеспечения под соответствующую операционную систему

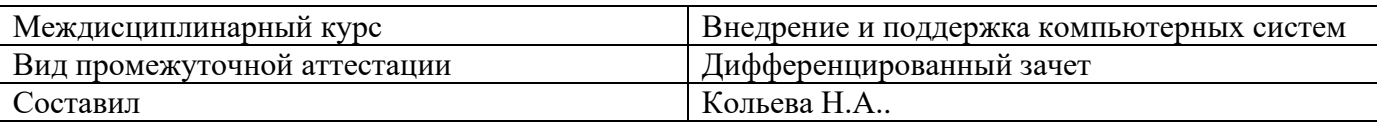

#### **Билет №21**

#### **Теоретические вопросы**

1. Организация процесса обновления в информационной системе. Регламенты обновления

#### 2. **Тестовое задание**

1) Выберите один правильный ответ из предложенных вариантов.

В понятие «узел сети» входит: …

1. рабочая станция

2. сетевой администратор

3. ЛВС

2) Выберите один правильный ответ из предложенных вариантов.

Тип сетей, позволяющих организовать взаимодействие между абонентами на больших расстояниях, но работающих на относительно низких скоростях, протяжённость которых может составлять тысячи километров, – … сети.

1. глобальные

2. городские

3. локальные

3) Выберите один правильный ответ из предложенных вариантов.

Тип сетей, позволяющих взаимодействовать на территориальных образованиях меньших размеров и работать на скоростях от средних до высоких, с протяженностью в переделах от нескольких километров до десятков и сотен километров – … сети

- 1. глобальные
- 2. городские
- 3. локальные

#### **Практическое задание**

Проведите очистку системного реестра.

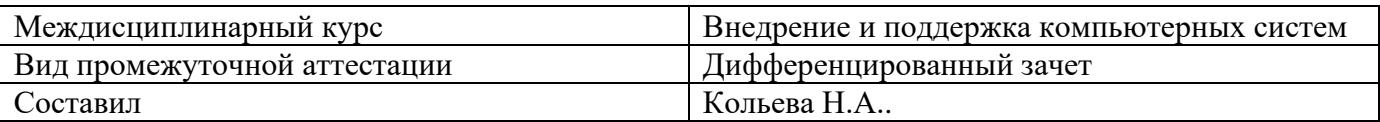

#### **Билет №22**

#### **Теоретические вопросы**

1. Тестирование программного обеспечения в процессе внедрения и эксплуатации

#### 2. **Тестовое задание**

1) Выберите один правильный ответ из предложенных вариантов.

Объединение 2 компьютеров в сеть называется …

- 1. двухточечное соединение
- 2. узел связи
- 3. рабочая станция

2) Выберите один правильный ответ из предложенных вариантов.

Любой компьютер, подключенный к сети, за которым работает пользователь, называется …·

1. двухточечное соединение

2. узел связи

3. рабочая станция

3) Выберите один правильный ответ из предложенных вариантов.

Администратором сети является:

1. лицо, в обязанности которого входят все вопросы, связанные с установкой и эксплуатацией сети, а также решение всех проблем, связанных с правами и возможностями пользователей сети

2. директор организации, в которой располагается сеть

3. администратор организации, в которой располагается сеть

#### **Практическое задание**

На основе ГОСТ 19.505-79 разработать сборник рекомендаций по обучению персонала правилам эксплуатации отраслевого программного обеспечения.

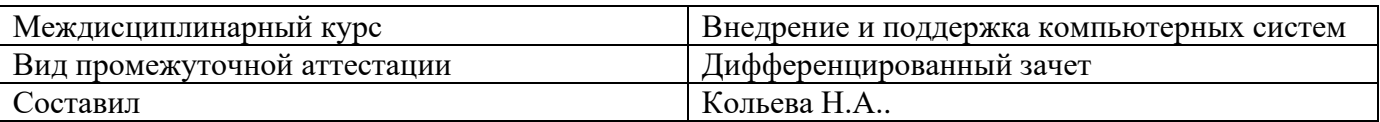

#### **Билет №23**

#### **Теоретические вопросы**

1. Эксплуатационная документация

#### 2. **Тестовое задание**

1) Выберите один правильный ответ из предложенных вариантов.

Преимущества топологии «звезда»:

1. повреждение кабеля 1 ПК не сказывается на работе всей сети

2. зависимость мощности всей сети от возможности сервера (коммутатора)

3. невозможность коммуникации, минуя сервер (коммутатор)

2) Выберите один правильный ответ из предложенных вариантов.

Основными видами компьютерных сетей являются сети:

1. локальные, глобальные, региональные

2. клиентские, корпоративные, международные

3. социальные, развлекательные, бизнес-ориентированные

3) Выберите один правильный ответ из предложенных вариантов.

Недостатки топологии «кольцо»: …

1. обрыв кабеля приводит к выводу из строя всего участка сети от места разрыва

2. подключение новых рабочих станций требует отключения всей сети

3. выход из строя 1 рабочей станции может привести к отказу всей сети, если не используются специальные переходные соединения

#### **Практическое задание**

На своем персональном рабочем месте установите соответствующую программу, скачав её из интернета.

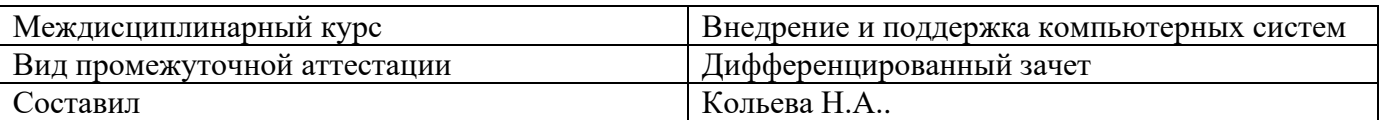

#### **Билет №24**

#### **Теоретические вопросы**

1. Понятие совместимости программного обеспечения. Аппаратная и программная совместимость. Совместимость драйверов

#### 2. **Тестовое задание**

1) Выберите один правильный ответ из предложенных вариантов.

Тип сетей, позволяющих взаимодействовать на территориальных образованиях меньших размеров и работать на скоростях от средних до высоких, с протяженностью в переделах от нескольких километров до десятков и сотен километров – … сети

- 1. глобальные
- 2. городские
- 3. локальные

2) Выберите один правильный ответ из предложенных вариантов.

Центральная машина сети называется:

- 1. Центральным процессором
- 2. Сервером
- 3. Маршрутизатором

3) Выберите один правильный ответ из предложенных вариантов.

Обобщенная геометрическая характеристика компьютерной сети – это:

- 1. Топология сети
- 2. Сервер сети
- 3. Удаленность компьютеров сети

#### **Практическое задание**

Определите назначение программного обеспечения (опишите основные направления деятельности)

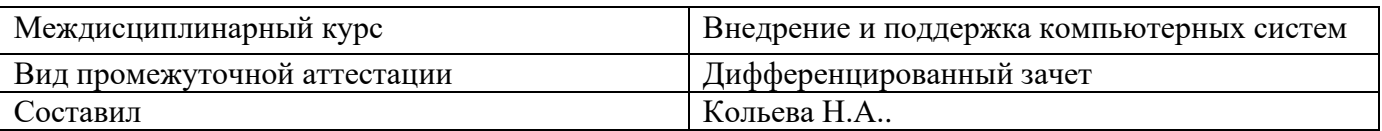

#### **Билет №25**

#### **Теоретические вопросы**

1. Причины возникновения проблем совместимости. Методы выявления проблем совместимости ПО

#### 2. **Тестовое задание**

1) Выберите один правильный ответ из предложенных вариантов.

В понятие «узел сети» входит: …

1. рабочая станция

2. сетевой администратор

3. ЛВС

2) Выберите один правильный ответ из предложенных вариантов.

Тип сетей, позволяющих организовать взаимодействие между абонентами на больших расстояниях, но работающих на относительно низких скоростях, протяжённость которых может составлять тысячи километров, – … сети.

- 1. глобальные
- 2. городские
- 3. локальные

3) Выберите один правильный ответ из предложенных вариантов.

Тип сетей, позволяющих взаимодействовать на территориальных образованиях меньших размеров и работать на скоростях от средних до высоких, с протяженностью в переделах от нескольких километров до десятков и сотен километров – … сети

- 1. глобальные
- 2. городские
- 3. локальные

#### **Практическое задание**

Выявите и устраните проблемы, связанные с установкой программного обеспечения наиболее удобным способом (специальные программы, системные средства устранения проблем, учетной записи и т. д.)